Peregrine | AssetCenter 4.3 Modelli fisici di dati

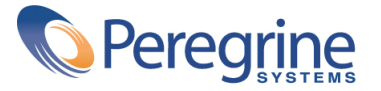

' Copyright 2004 Peregrine Systems, Inc. Tutti i diritti riservati.

Le informazioni contenute nel presente documento sono proprietà di Peregrine Systems, Incorporated, e possono essere utilizzate o comunicate soltanto con autorizzazione scritta di Peregrine Systems, Inc. Per la riproduzione di tutto o parte del manuale è necessario l'accordo scritto di Peregrine Systems, Inc. La presente documentazione fa riferimento a numerosi prodotti con i loro nomi commerciali. La maggior parte dei prodotti sono marchi o marchi registrati dei rispettivi proprietari.

Peregrine Systems ®eAssetCenter ® sono marchi di Peregrine Systems, Inc. o delle sue filiali.

Il presente documento ed il software descritto nel manuale vengono forniti con un contratto di licenza o di non divulgazione e possono essere utilizzati esclusivamente secondo i termini del contratto. Le informazioni contenute nel presente documento possono essere modificate senza preavviso e non costituiscono alcun obbligo per Peregrine Systems, Inc. Contattare il servizio clienti di Peregrine Systems, Inc. per verificare la data dell'ultima versione del documento.

I nomi delle persone e delle società menzionati nel database di dimostrazione e negli esempi dei manuali sono fittizi e destinati ad illustrare l'uso del software. Qualsiasi somiglianza con società o persone esistenti o esistite rappresenta una pura coincidenza.

Per informazioni tecniche su questo prodotto o per richiedere ulteriore documentazione su un prodotto di cui si possiede la licenza, contattare il servizio clienti di Peregrine Systems, Inc. mediante l'indirizzo e-mail: support@peregrine.com

Per eventuali commenti o suggerimenti sulla presente documentazione, contattare l'ufficio preposto alle pubblicazioni tecniche di Peregrine Systems, Inc. mediante l'indirizzo e-mail doc\_comments@peregrine.com.

Questa edizione viene applicata alla versione 4.3 del programma coperto dal contratto di licenza.

AssetCenter

Peregrine Systems, Inc. Worldwide Corporate Campus and Executive Briefing Center 3611 Valley Centre Drive San Diego, CA 92130 Tel 800.638.5231 or 858.481.5000 Fax 858.481.1751 www.peregrine.com

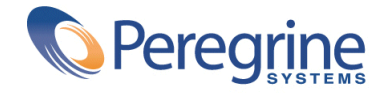

Modelli fisici di<br>
dati **Sommario** 

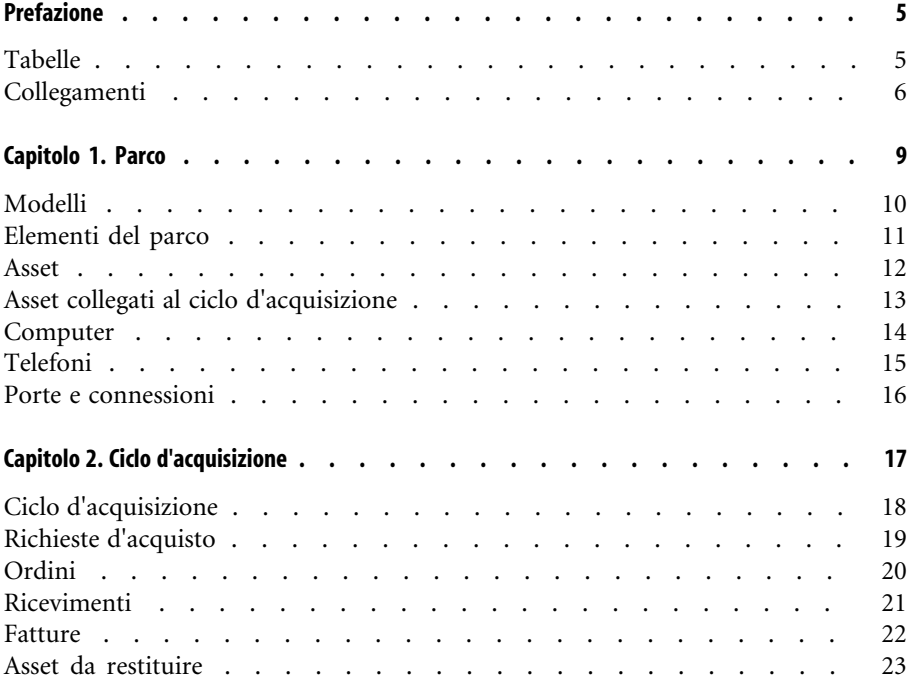

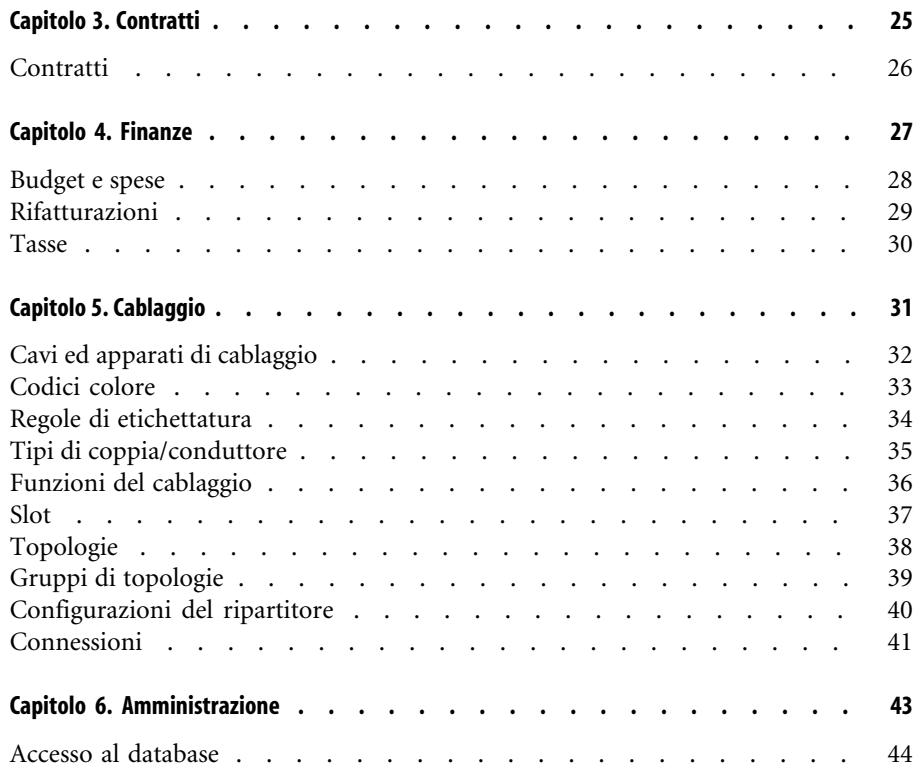

# Prefazione

<span id="page-4-0"></span>Questa guida descrive i diagrammi corrispondenti ai modelli fisici di dati in AssetCenter.

<span id="page-4-1"></span>Ciascuno dei diagrammi contiene una o più tabelle utilizzate dai moduli in AssetCenter.

## **Tabelle**

**PREFAZIONE**

Ciascuna delle tabelle illustrate nella guida viene identificata con il nome SQL. Esempi

- La tabella degli elementi del parco utilizza il nome SQL **amPortfolio**.
- La tabella degli asset utilizza il nome SQL **amAsset**.
- La tabella delle ubicazioni utilizza il nome SQL **amLocation**.
- La tabella dei servizi e dei dipendenti utilizza il nome SQL **amEmplDept**. Le tabelle principali di ciascun diagramma sono quelle di dimensioni maggiori. Esempi:
- La tabella degli asset (**amAsset**) nel diagramma [Asset](#page-11-0) [pag. 12].
- La tabella dei cavi (**amCable**) nel diagramma [Cavi ed apparati di cablaggio](#page-31-0) [pag. 32].
- <span id="page-5-0"></span>• La tabella delle tasse (**amTax**) nel diagramma [Tasse](#page-29-0) [pag. 30].

#### **Collegamenti**

Sono disponibili tre tipi di collegamento tra le tabelle:

- Collegamenti 1-1
- Collegamenti 1-n e n-1
- Collegamenti n-n

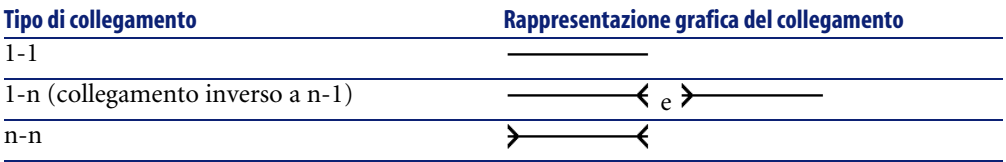

Ciascuno dei collegamenti illustrato nella guida viene identificato con il nome SQL.

Esempi:

- Il collegamento tra la tabella degli elementi del parco (**amPortfolio**) e quella dei servizi ed i dipendenti (**amEmplDept**) ha il nome SQL **User**.
- Il collegamento tra la tabella dei servizi ed i dipendenti (**amEmplDept**) e quella degli elementi del parco (**amPortfolio**) ha il nome SQL **ItemsUsed**.

#### $M$  NOTA:

Il nome SQL presuppone che una delle due tabelle collegate sia la tabella sorgente e l'altra tabella sia quella di destinazione. Pertanto, il nome **User** (**amPortfolio**) indica che il collegamento punta al record utenti della tabella di destinazione (**amEmplDept**). Il collegamento inverso è definito **ItemsUsed** e punta al record degli asset utilizzati da un determinato utente. In questo caso, la tabella sorgente è quella dei servizi ed i dipendenti e la tabella di destinazione è quella degli elementi del parco.

Per non sovraccaricare i diagrammi, i collegamenti inversi non sono rappresentati. La selezione di un collegamento e del suo inverso è arbitraria. Per individuare il nome SQL di un collegamento inverso:

- 1 Avviare AssetCenter Database Administrator.
- 2 Aprire la descrizione del database.
- 3 Selezionare la tabella desiderata.
- 4 Fare clic su
- 5 Selezionare un collegamento.
- 6 Il nome SQL del collegamento inverso è indicato nel campo **Collegamento inverso**.

#### **Collegamenti 1-1**

Questo tipo di collegamento indica che:

• Un record nella tabella di origine è collegato ad un altro record nella tabella di destinazione.

Esempio: Il collegamento **Asset** tra la tabella dei computer (**amComputer**) e quella degli asset (**amAsset**) nel diagramma [Computer](#page-13-0) [pag. 14]. Tale collegamento indica che un record dei computer può essere collegato ad un unico record degli asset.

#### **Collegamenti 1-n e n-1**

Un collegamento 1-n indica che:

- Un record della tabella di origine può essere collegato a diversi record nella tabella di destinazione.
- Diversi record nella tabella di destinazione possono essere collegati ad un unico record nella tabella di origine.

Esempio: Il collegamento **Rents** tra la tabella dei contratti (**amContracts**) e quella degli affitti (**amCntrRent**) nel diagramma [Contratti](#page-25-0) [pag. 26]. Questo collegamento indica che un record dei contratti può essere collegato a diversi record degli affitti.

Un collegamento n-1 indica che:

- Diversi record nella tabella d'origine possono essere collegati ad un unico record nella tabella di destinazione.
- Un record nella tabella di destinazione può essere collegato a diversi record nella tabella d'origine.

Esempio: il collegamento **Model** tra la tabella degli asset (**amAsset**) e quella dei modelli (**amModel**) nel diagramma [Modelli](#page-9-0)[pag. 10]. Questo collegamento indica che diversi record degli asset possono corrispondere ad un unico record dei modelli.

#### **Collegamenti n-n**

Questo tipo di record indica che:

• Diversi record nella tabella d'origine possono essere collegati a più record nella tabella di destinazione.

Esempio: il collegamento **FuncRights** tra la tabella dei profili utente (**amProfile**) e quella dei diritti funzionali (**amFuncRight**) nel diagramma [Accesso al database](#page-43-0) [pag. 44]. Questo collegamento indica che un record degli asset può essere collegato a diversi record dei diritti funzionali e che un record dei diritti funzionali può essere collegato a diversi record dei profili utente.

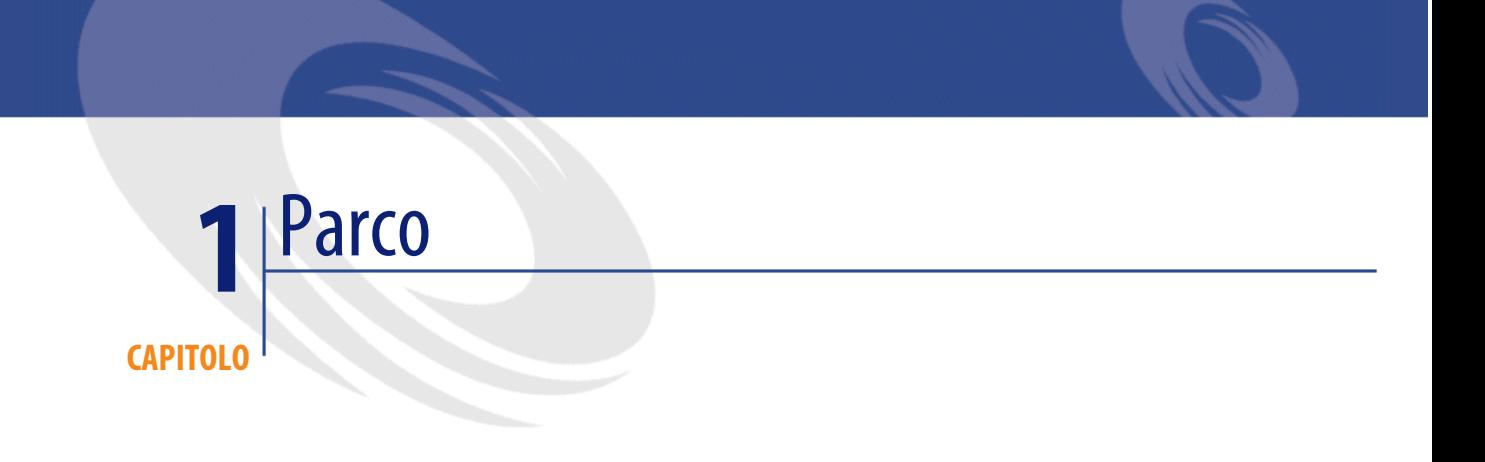

<span id="page-8-0"></span>Questo capitolo presenta i diagrammi dei seguenti modelli fisici di dati:

- [Modelli](#page-9-0) [pag. 10]
- [Elementi del parco](#page-10-0) [pag. 11]
- [Asset](#page-11-0) [pag. 12]
- [Asset collegati al ciclo d'acquisizione](#page-12-0) [pag. 13]
- [Computer](#page-13-0) [pag. 14]
- [Telefoni](#page-14-0) [pag. 15]
- [Porte e connessioni](#page-15-0) [pag. 16]

**Modelli**

<span id="page-9-0"></span>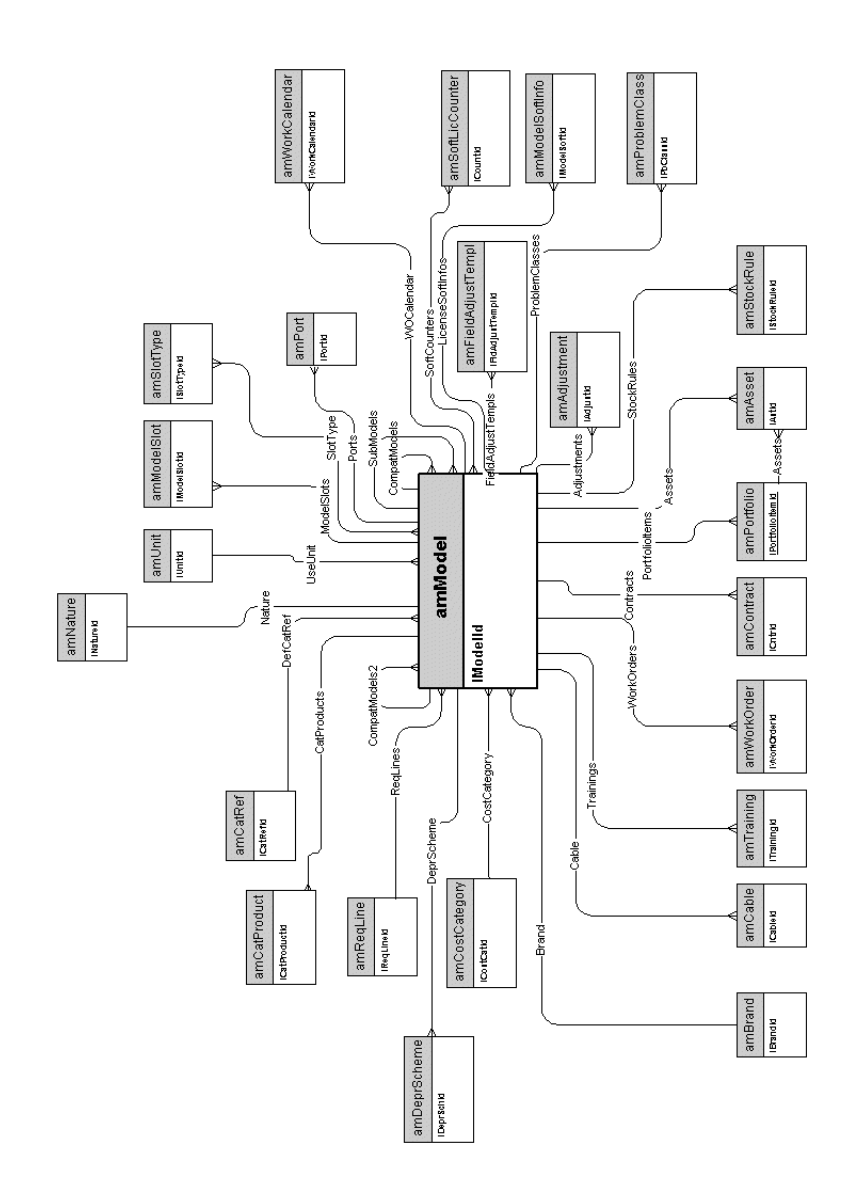

## **Elementi del parco**

<span id="page-10-0"></span>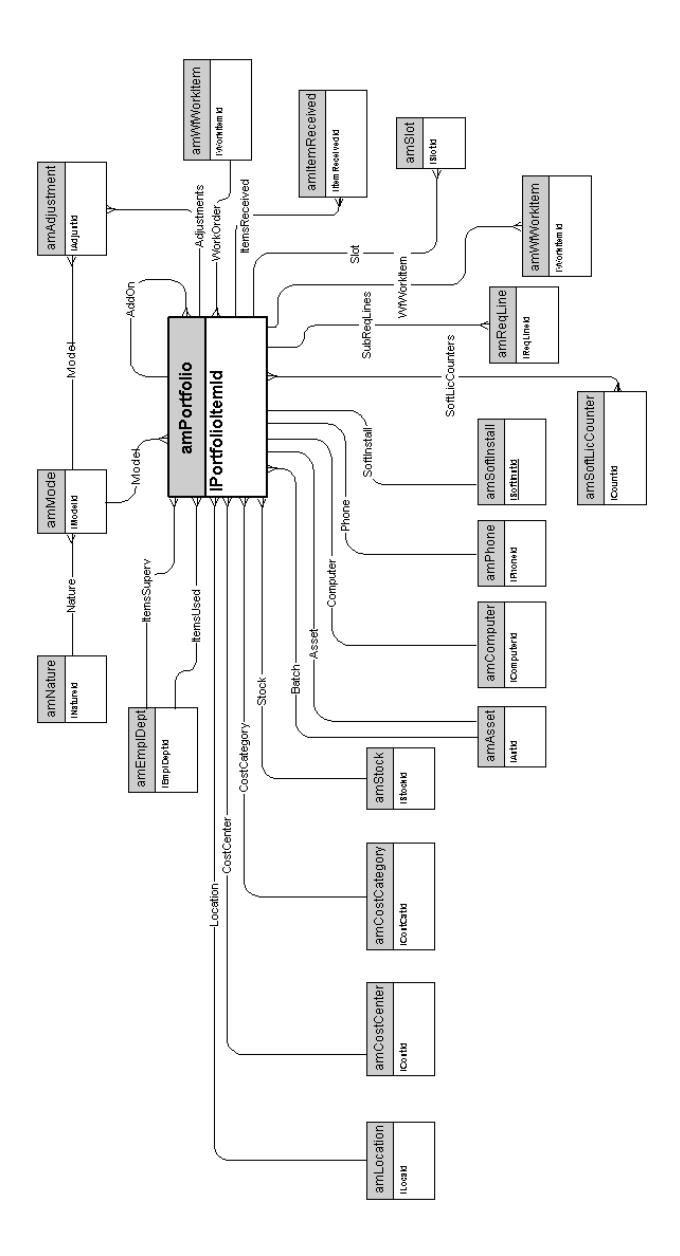

### **Asset**

<span id="page-11-0"></span>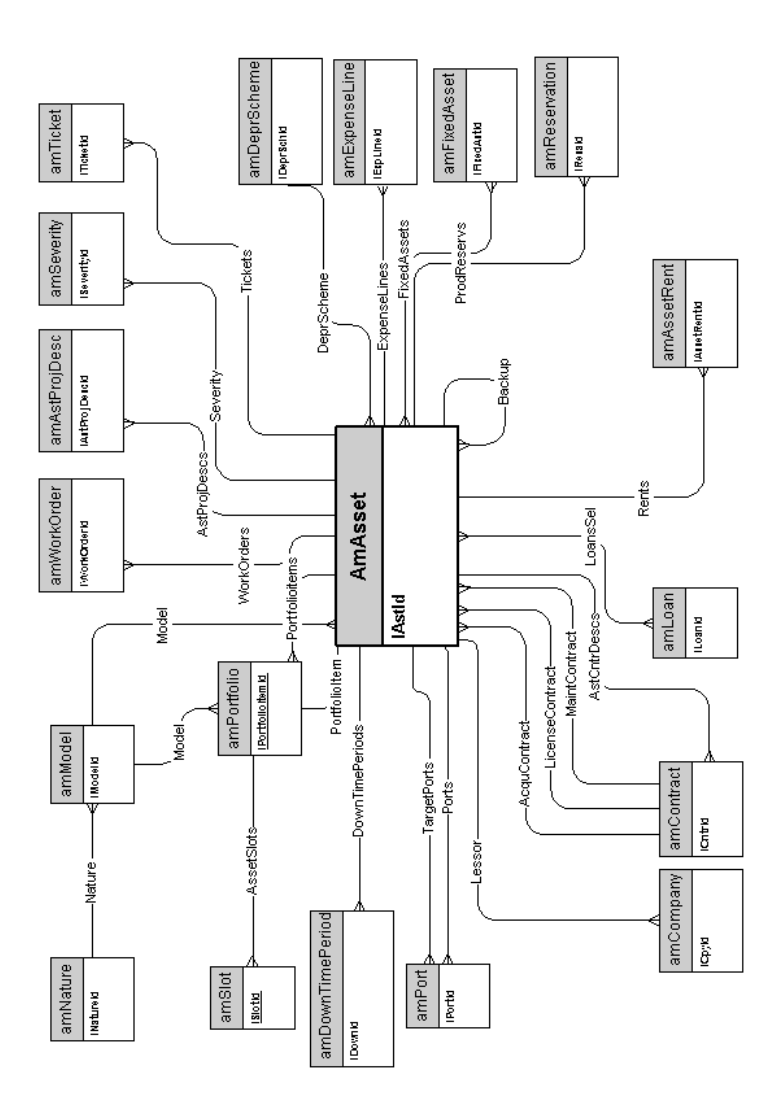

## <span id="page-12-0"></span>**Asset collegati al ciclo d'acquisizione**

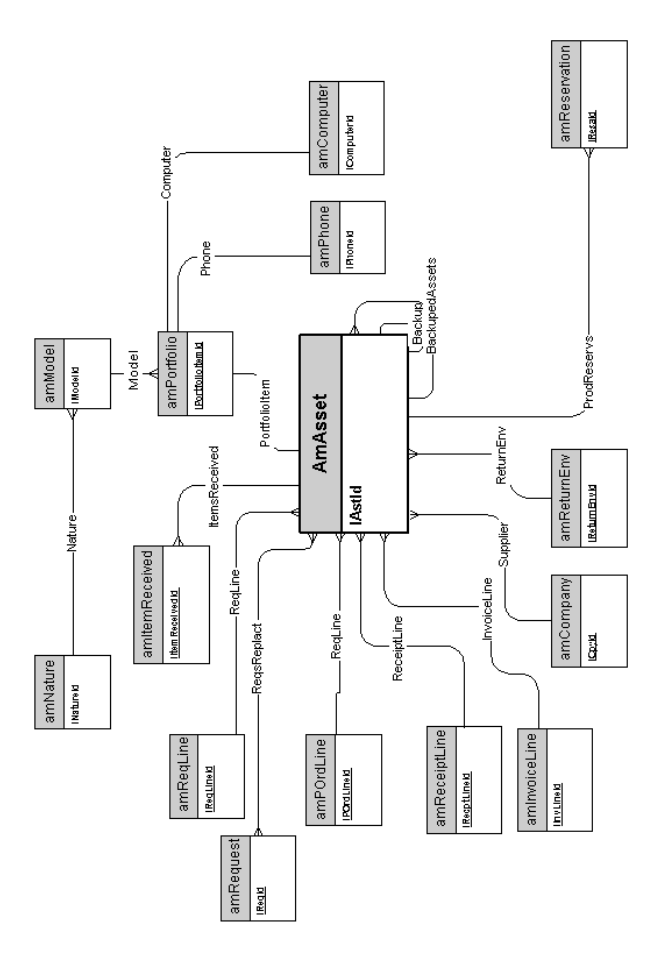

## **Computer**

<span id="page-13-0"></span>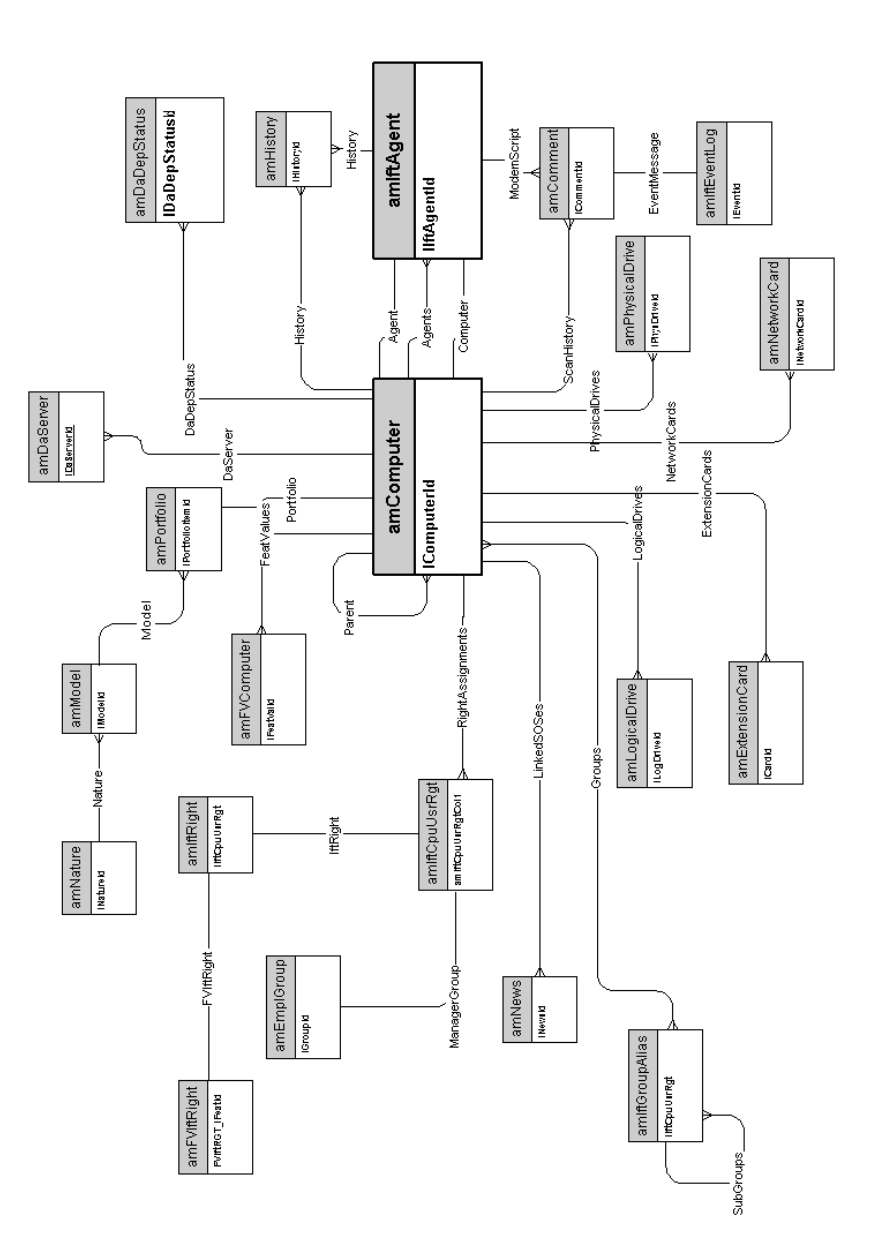

14 AssetCenter 4.3 - Modelli fisici di dati

## <span id="page-14-0"></span>**Telefoni**

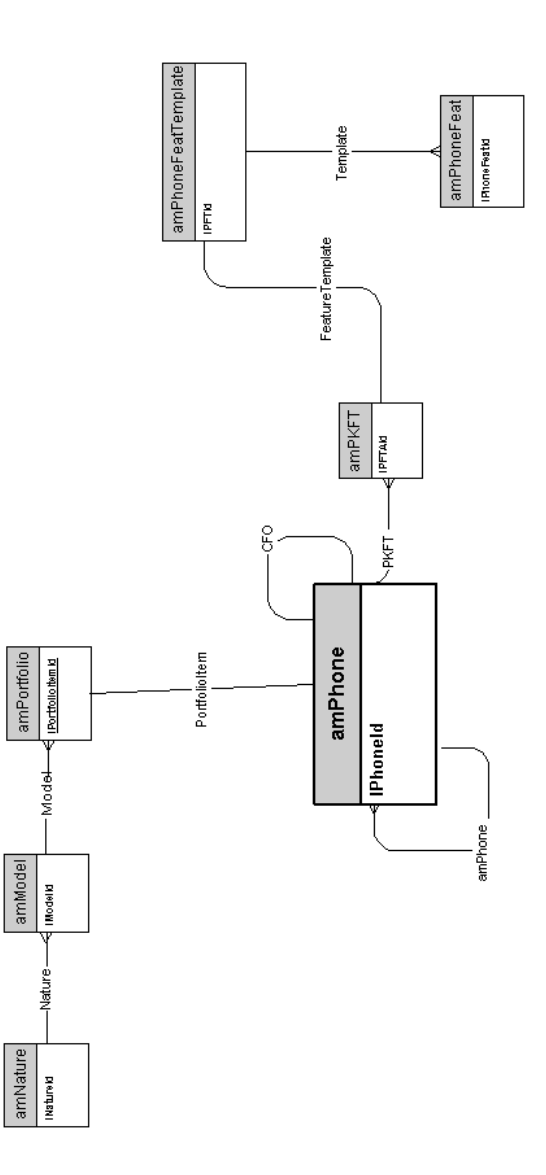

## **Porte e connessioni**

<span id="page-15-0"></span>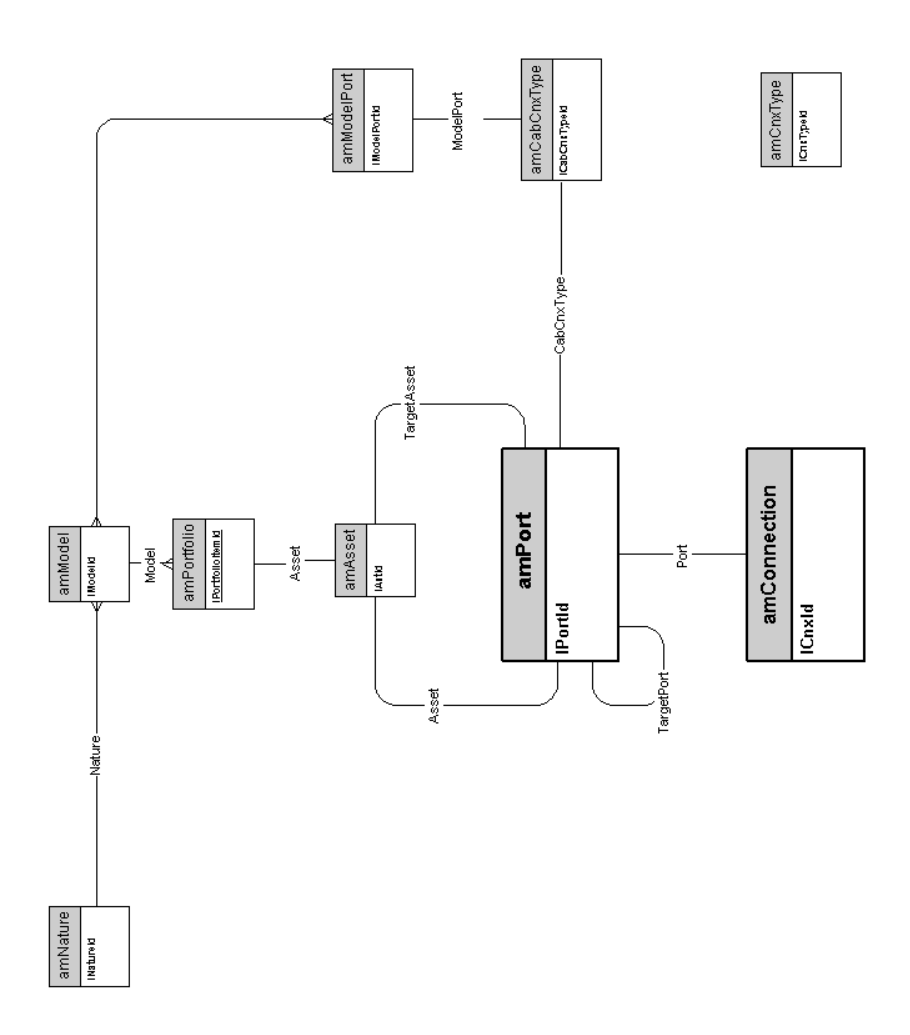

## 2 Ciclo d'acquisizione **CAPITOLO**

<span id="page-16-0"></span>Questo capitolo presenta i diagrammi dei seguenti modelli fisici di dati:

- [Ciclo d'acquisizione](#page-17-0) [pag. 18]
- [Richieste d'acquisto](#page-18-0) [pag. 19]
- [Ordini](#page-19-0) [pag. 20]
- [Ricevimenti](#page-20-0) [pag. 21]
- [Fatture](#page-21-0) [pag. 22]
- [Asset da restituire](#page-22-0) [pag. 23]

## **Ciclo d'acquisizione**

<span id="page-17-0"></span>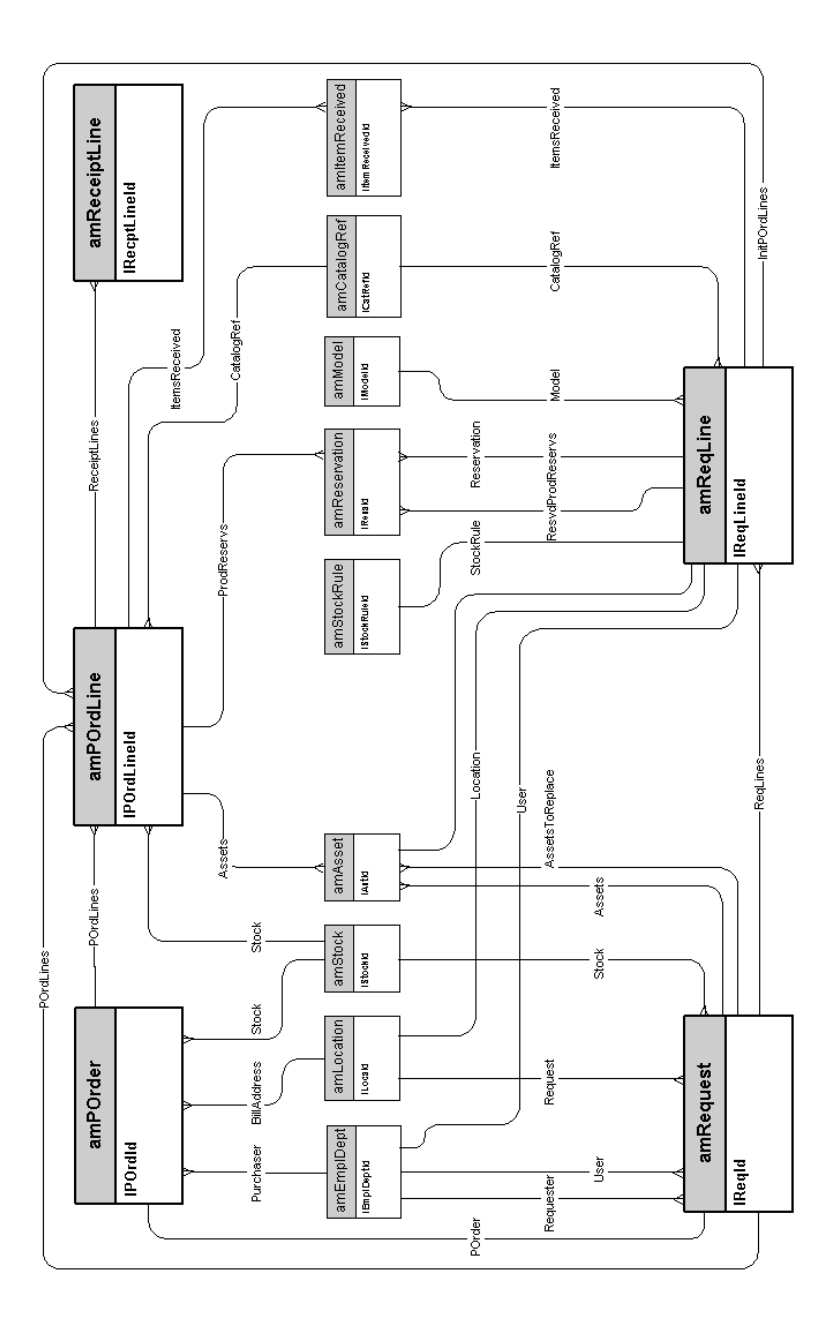

## **Richieste d'acquisto**

<span id="page-18-0"></span>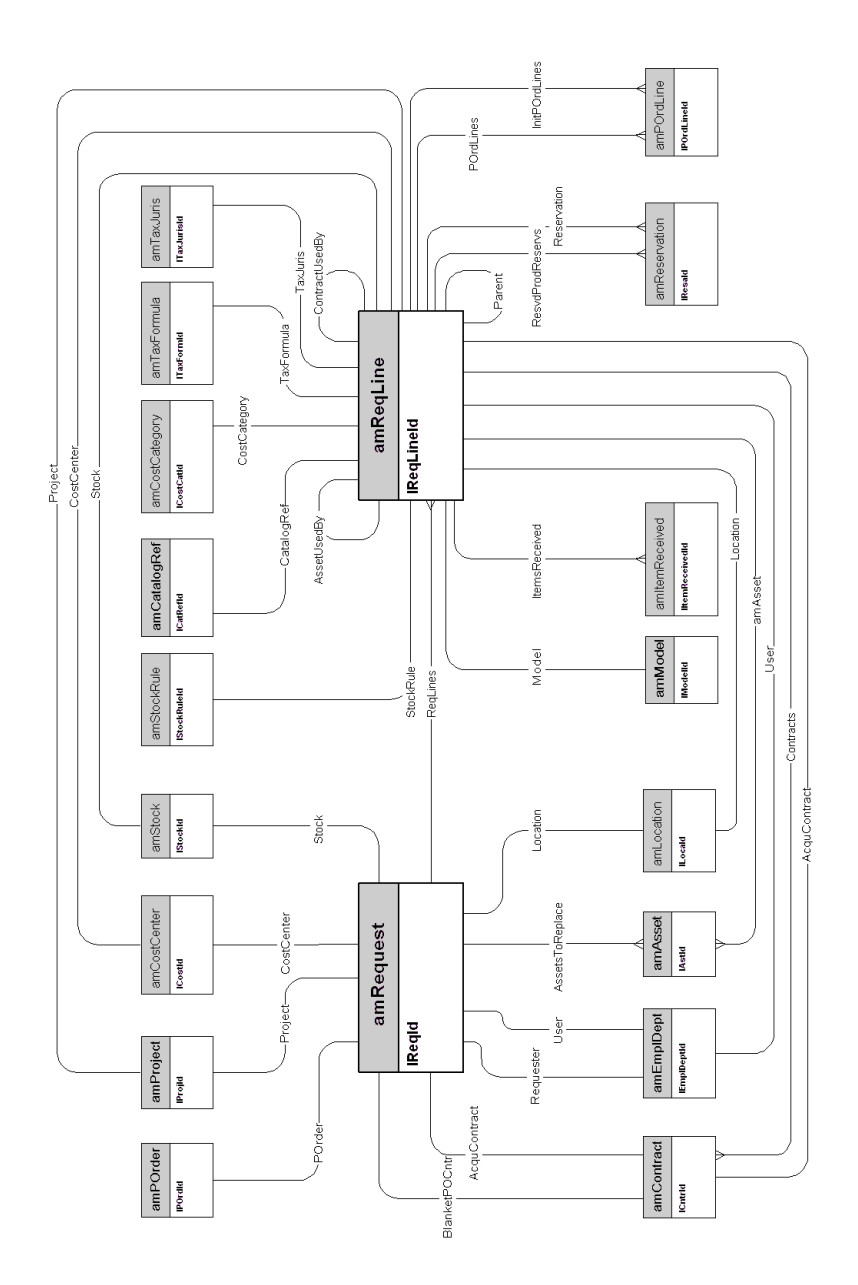

**Ordini**

<span id="page-19-0"></span>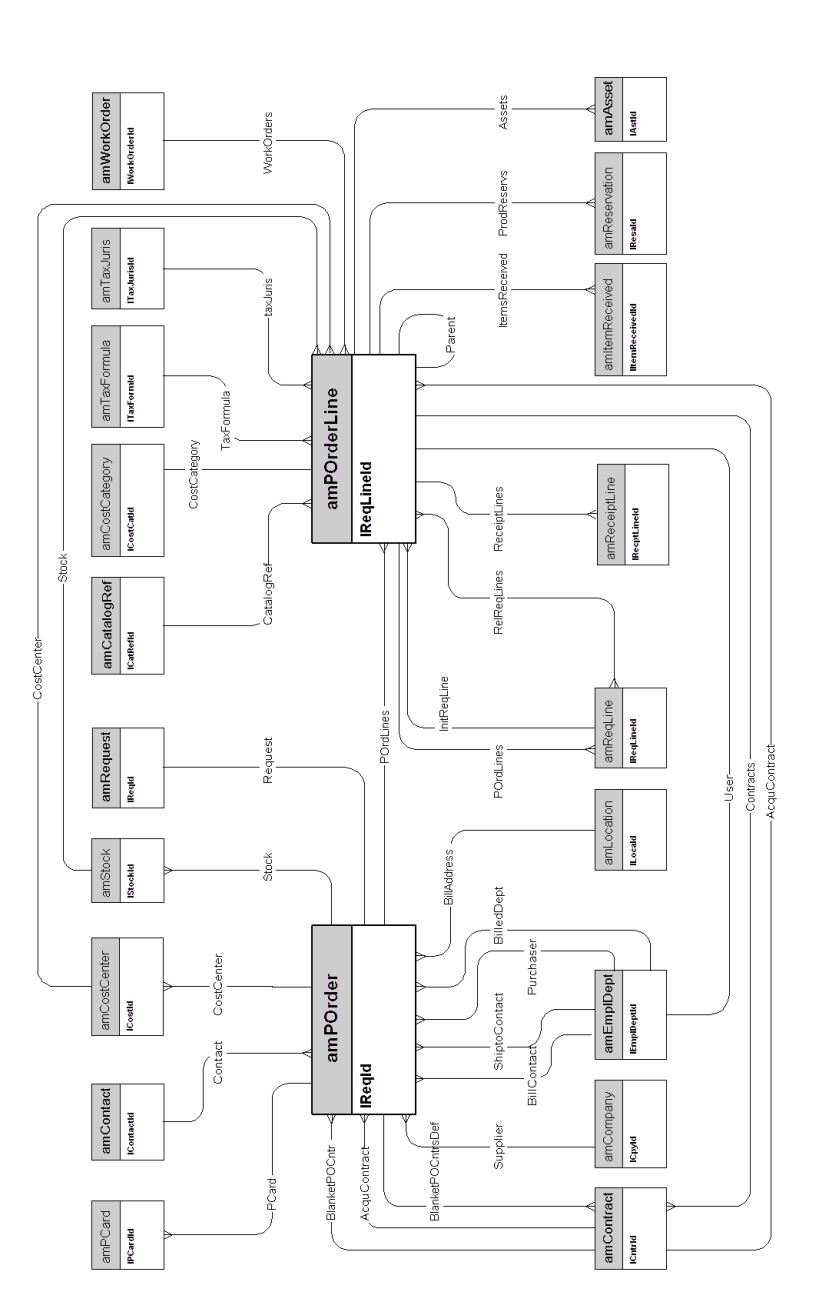

## **Ricevimenti**

<span id="page-20-0"></span>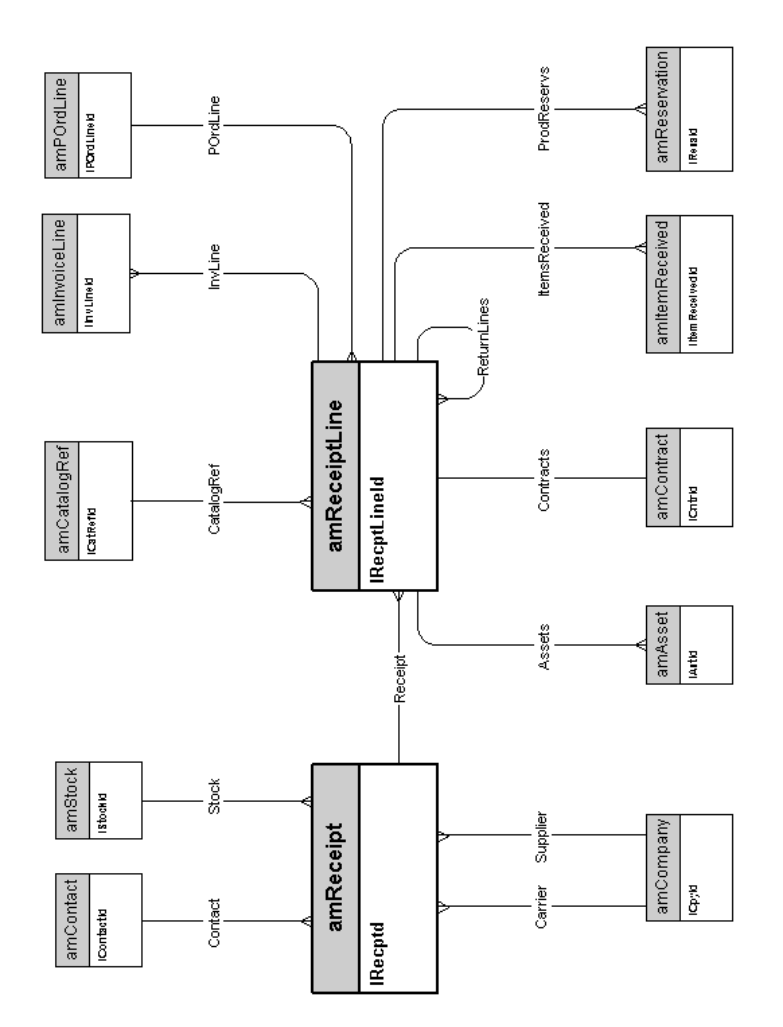

**Fatture**

<span id="page-21-0"></span>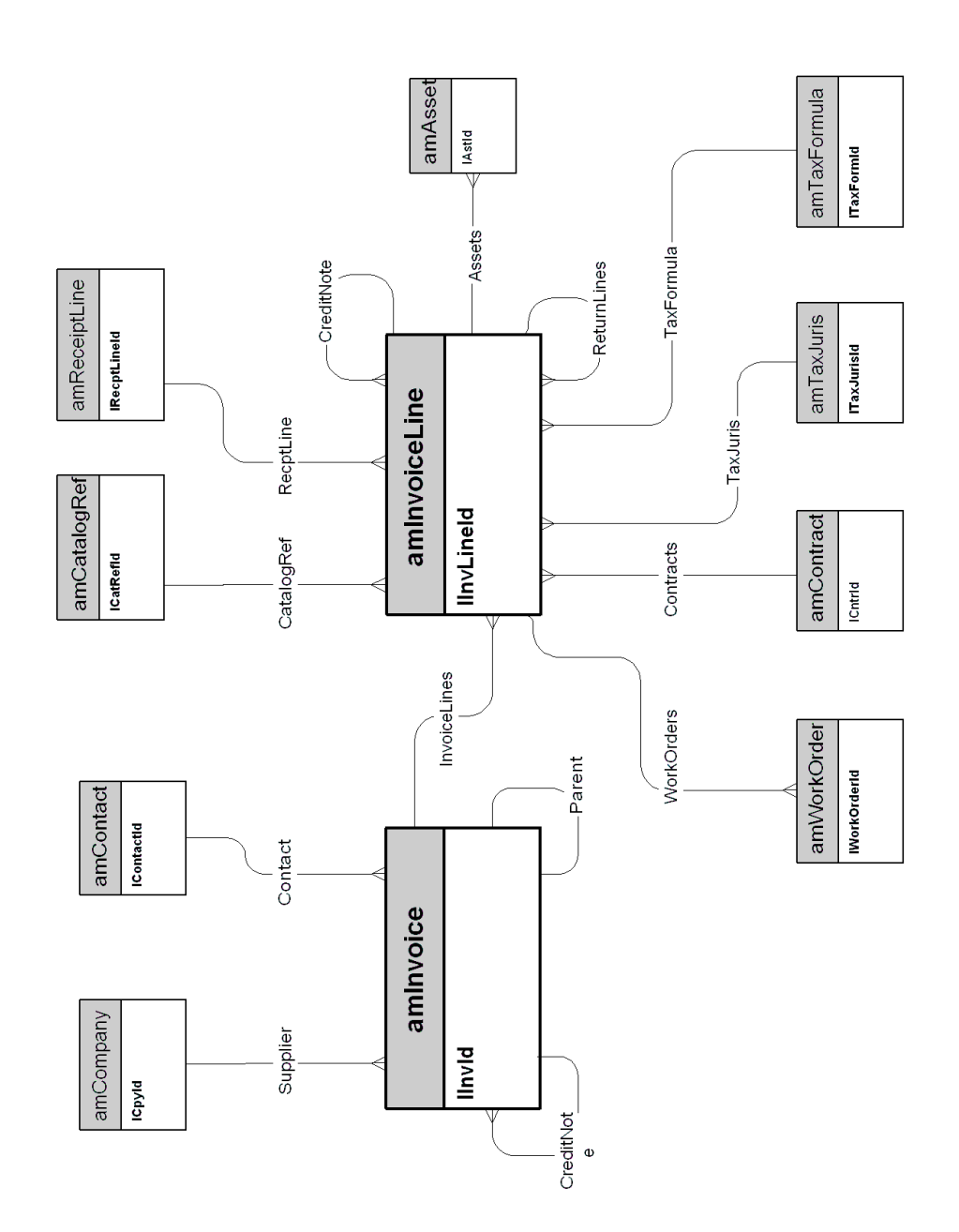

## **Asset da restituire**

<span id="page-22-0"></span>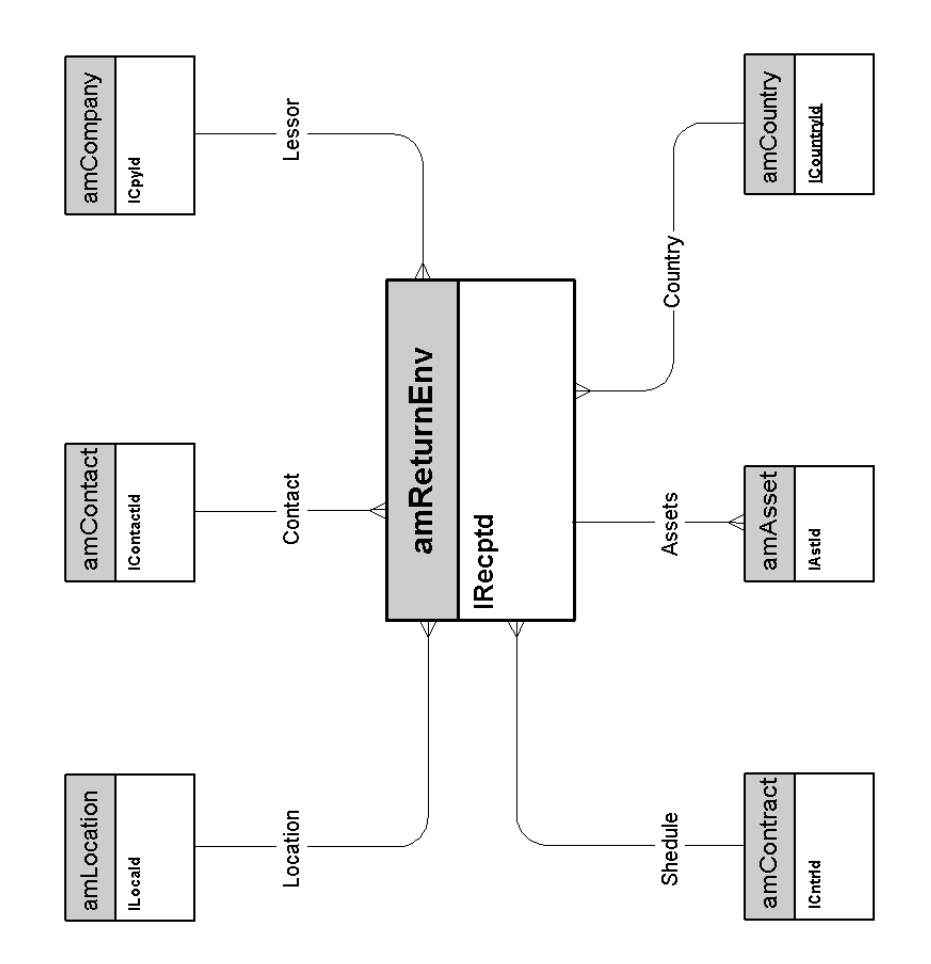

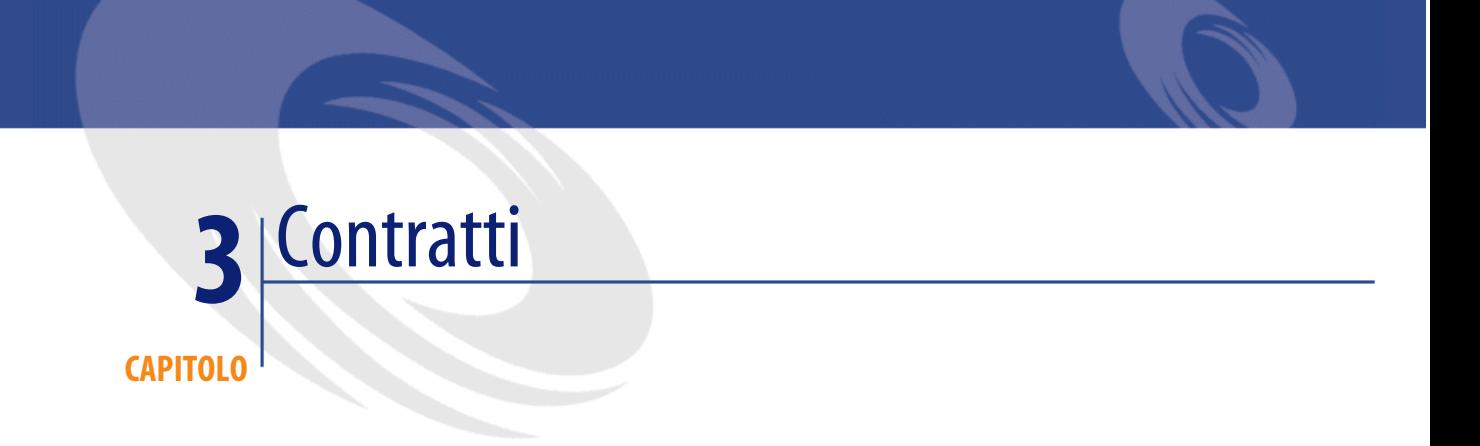

#### <span id="page-24-0"></span>Questo capitolo presenta il diagramma del seguente modello fisico di dati:

• [Contratti](#page-25-0) [pag. 26]

## **Contratti**

<span id="page-25-0"></span>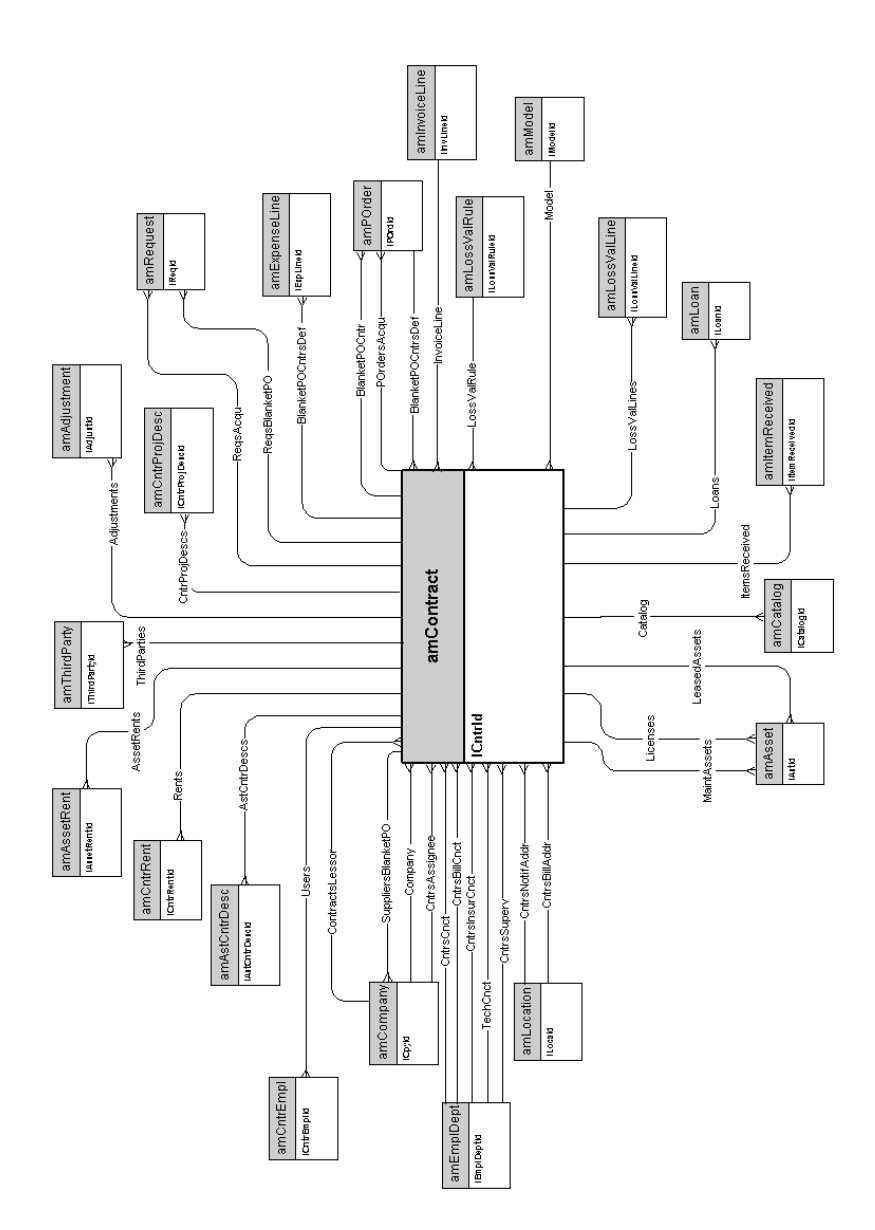

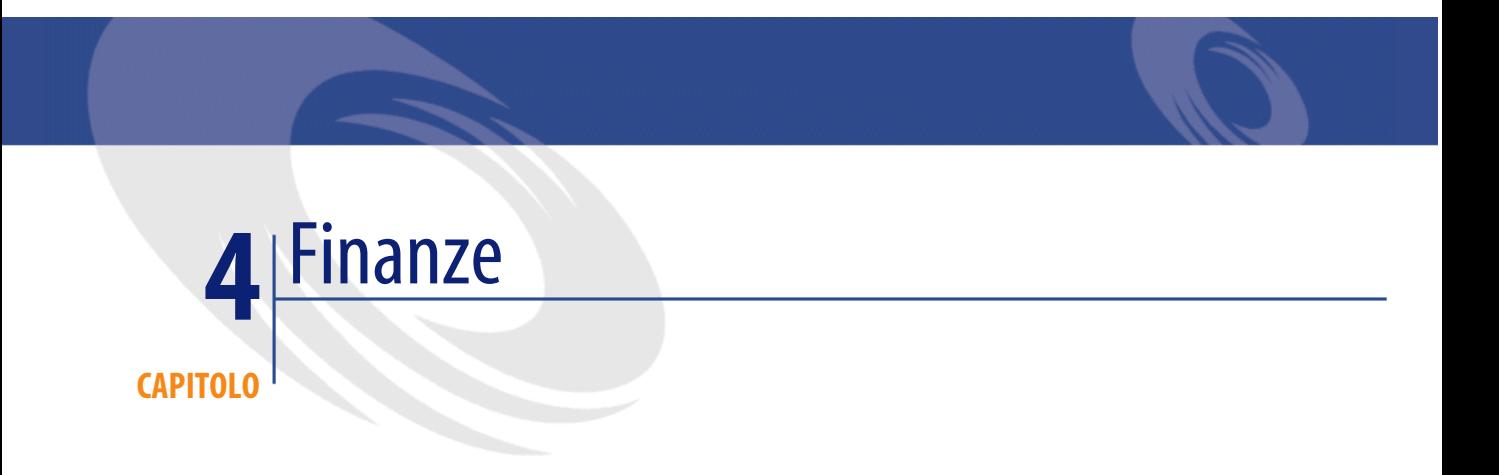

<span id="page-26-0"></span>Questo capitolo presenta i diagrammi dei seguenti modelli fisici di dati:

- [Budget e spese](#page-27-0) [pag. 28]
- [Rifatturazioni](#page-28-0) [pag. 29]
- [Tasse](#page-29-0) [pag. 30]

## **Budget e spese**

<span id="page-27-0"></span>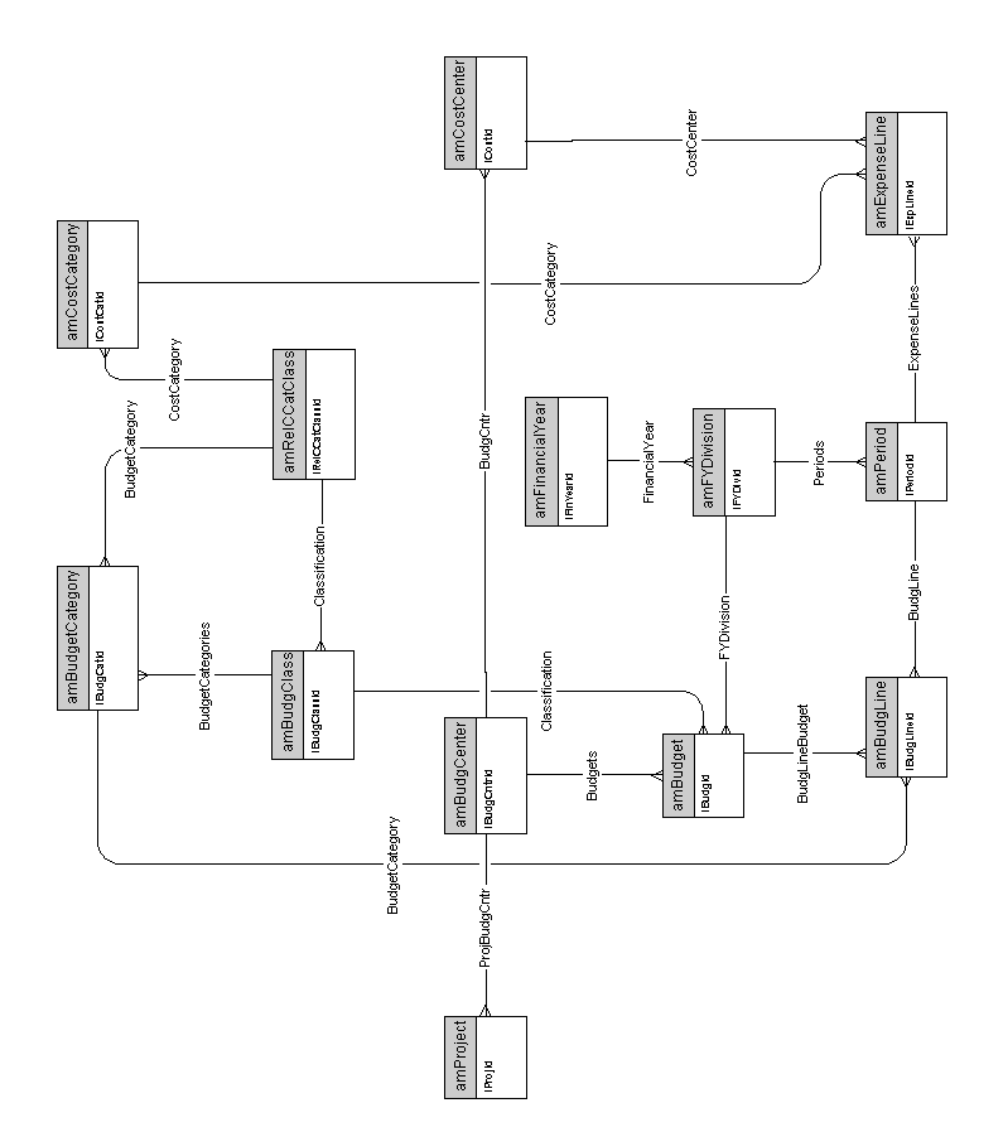

## **Rifatturazioni**

<span id="page-28-0"></span>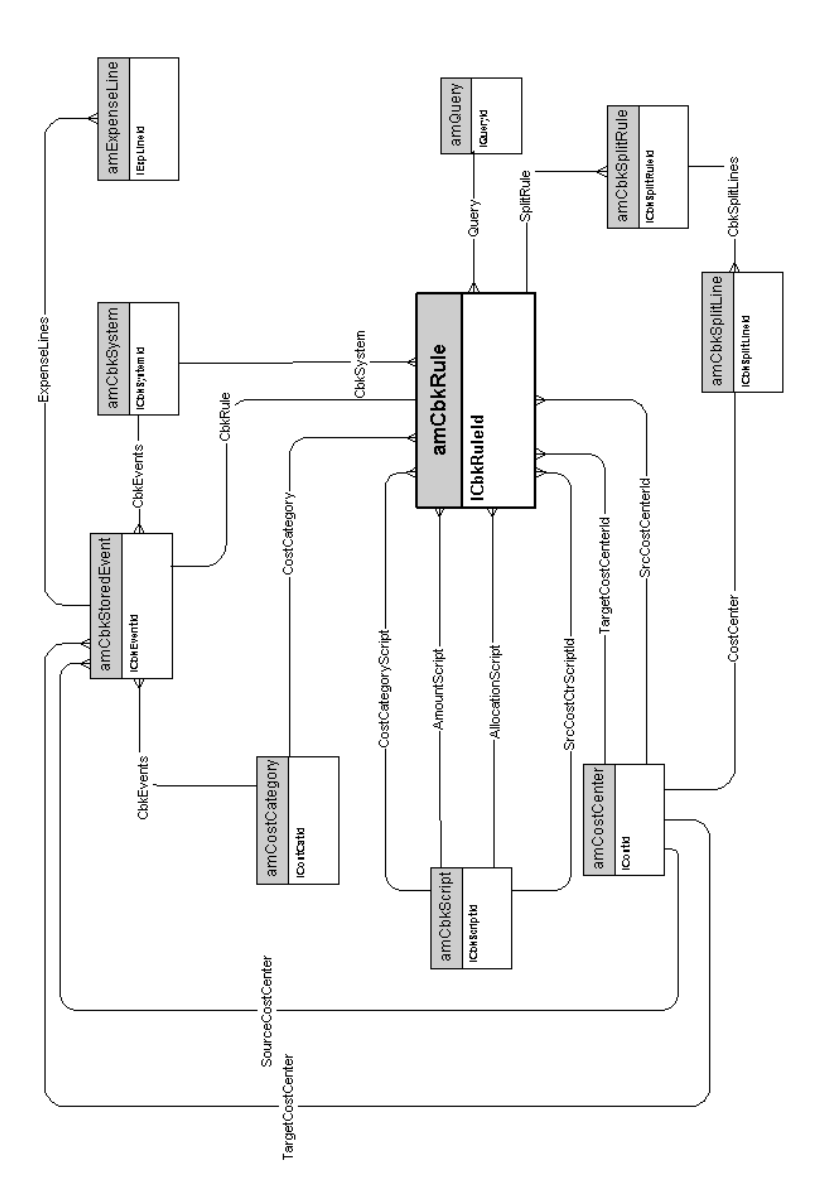

**Tasse**

<span id="page-29-0"></span>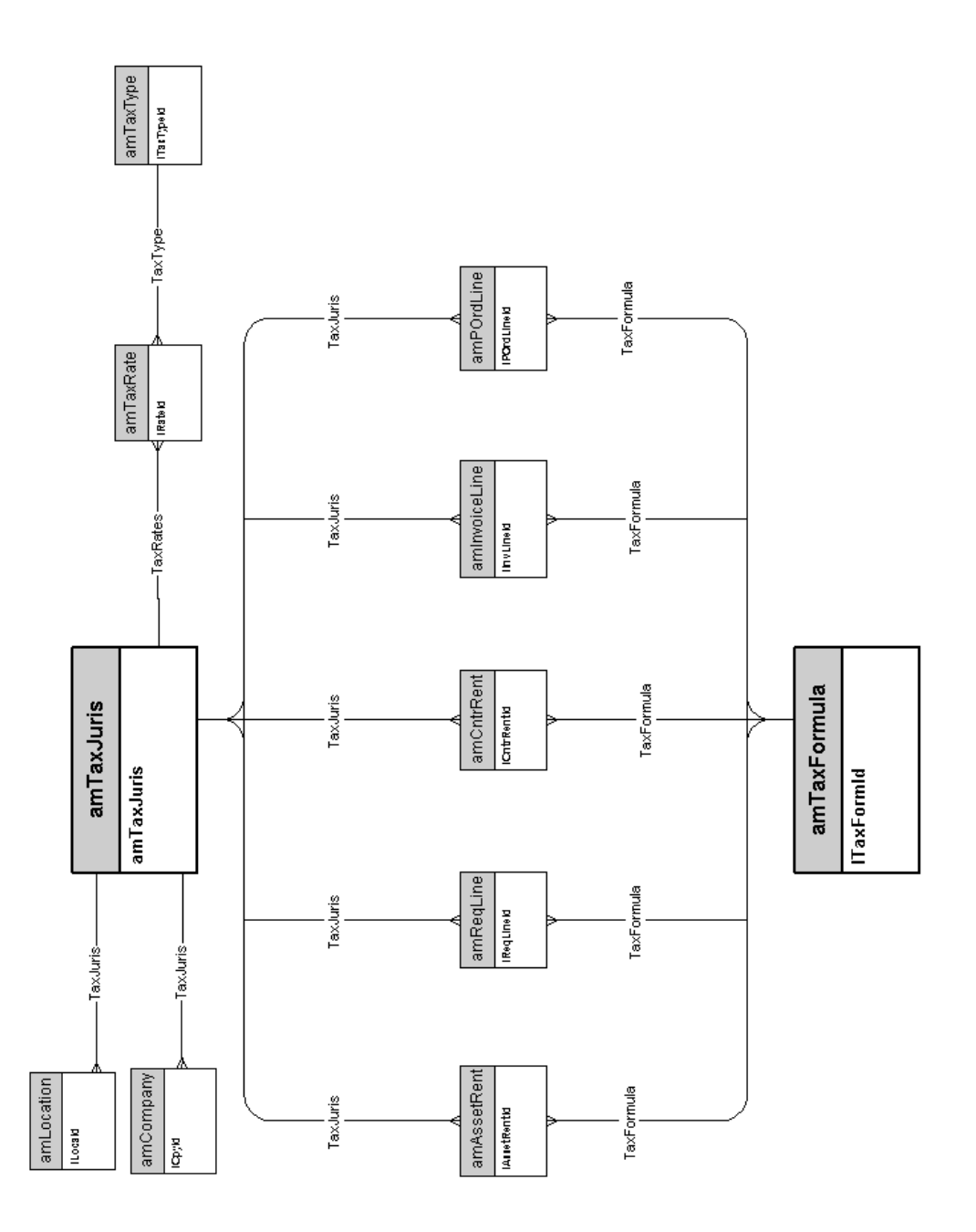

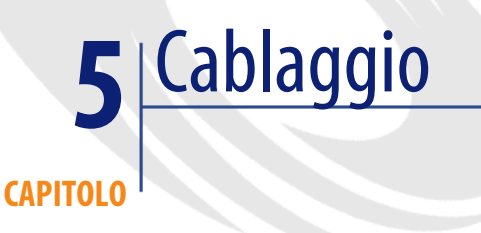

#### <span id="page-30-0"></span>Questo capitolo presenta i diagrammi dei seguenti modelli fisici di dati:

- [Cavi ed apparati di cablaggio](#page-31-0) [pag. 32]
- [Codici colore](#page-32-0) [pag. 33]
- [Regole di etichettatura](#page-33-0) [pag. 34]
- [Tipi di coppia/conduttore](#page-34-0) [pag. 35]
- [Funzioni del cablaggio](#page-35-0) [pag. 36]
- [Slot](#page-36-0) [pag. 37]
- [Topologie](#page-37-0) [pag. 38]
- [Gruppi di topologie](#page-38-0) [pag. 39]
- [Configurazioni del ripartitore](#page-39-0) [pag. 40]
- [Cavi ed apparati di cablaggio](#page-31-0) [pag. 32]

## **Cavi ed apparati di cablaggio**

<span id="page-31-0"></span>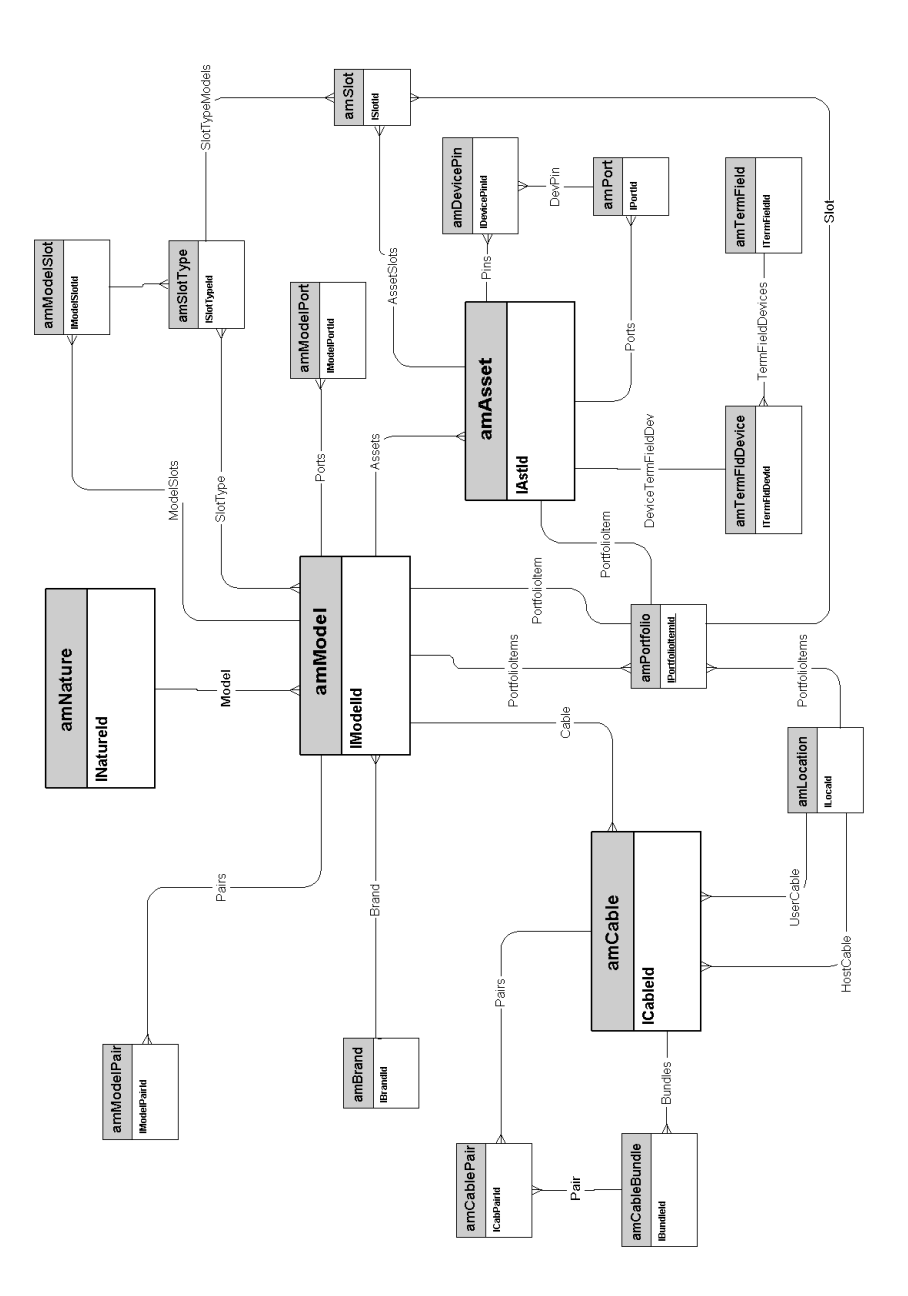

## **Codici colore**

<span id="page-32-0"></span>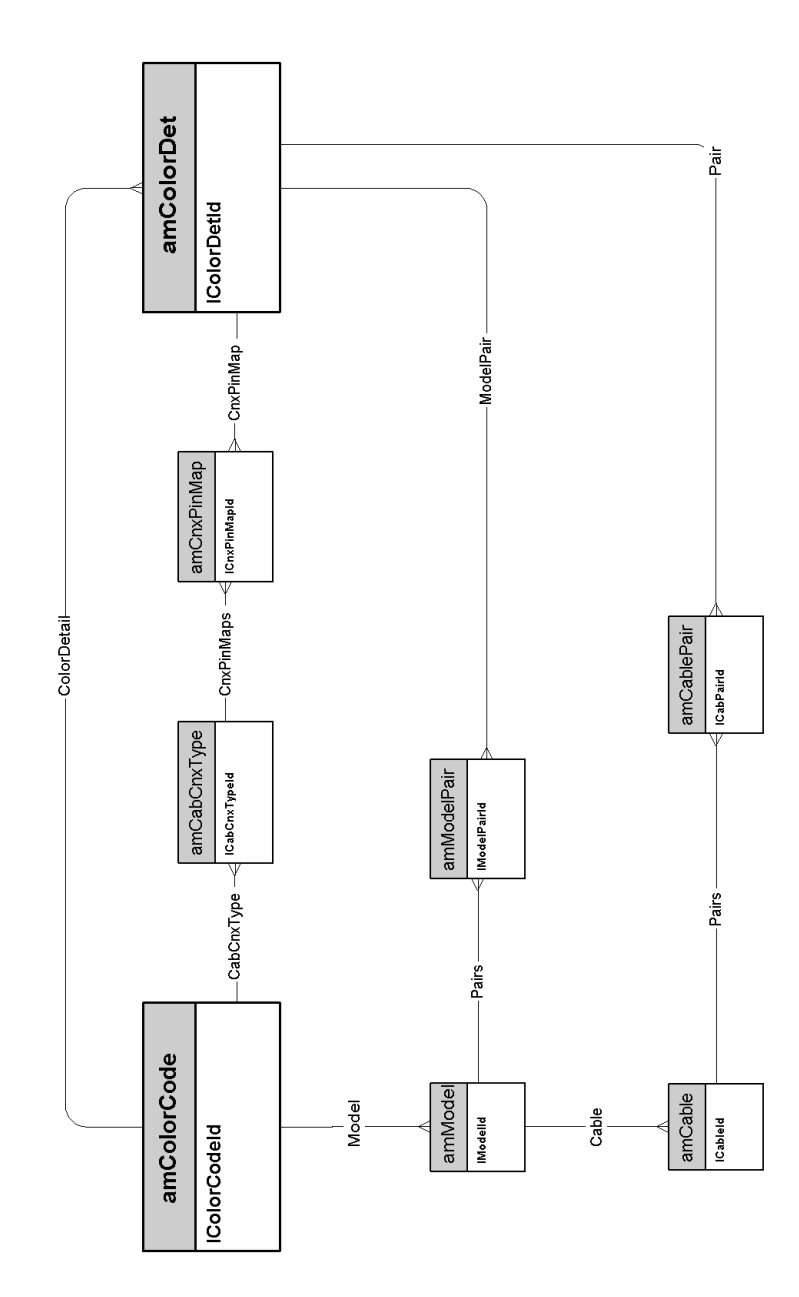

## **Regole di etichettatura**

<span id="page-33-0"></span>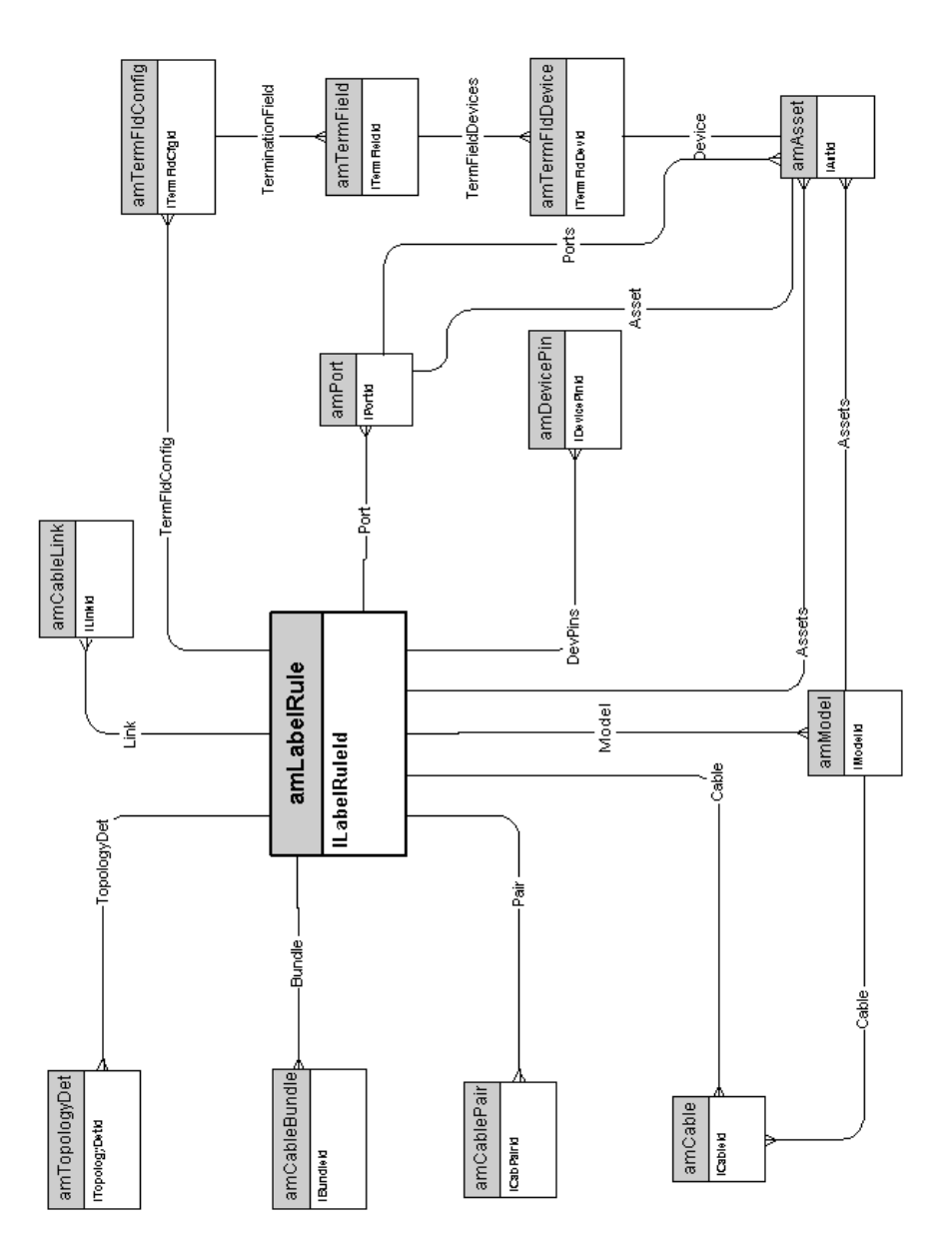

## **Tipi di coppia/conduttore**

<span id="page-34-0"></span>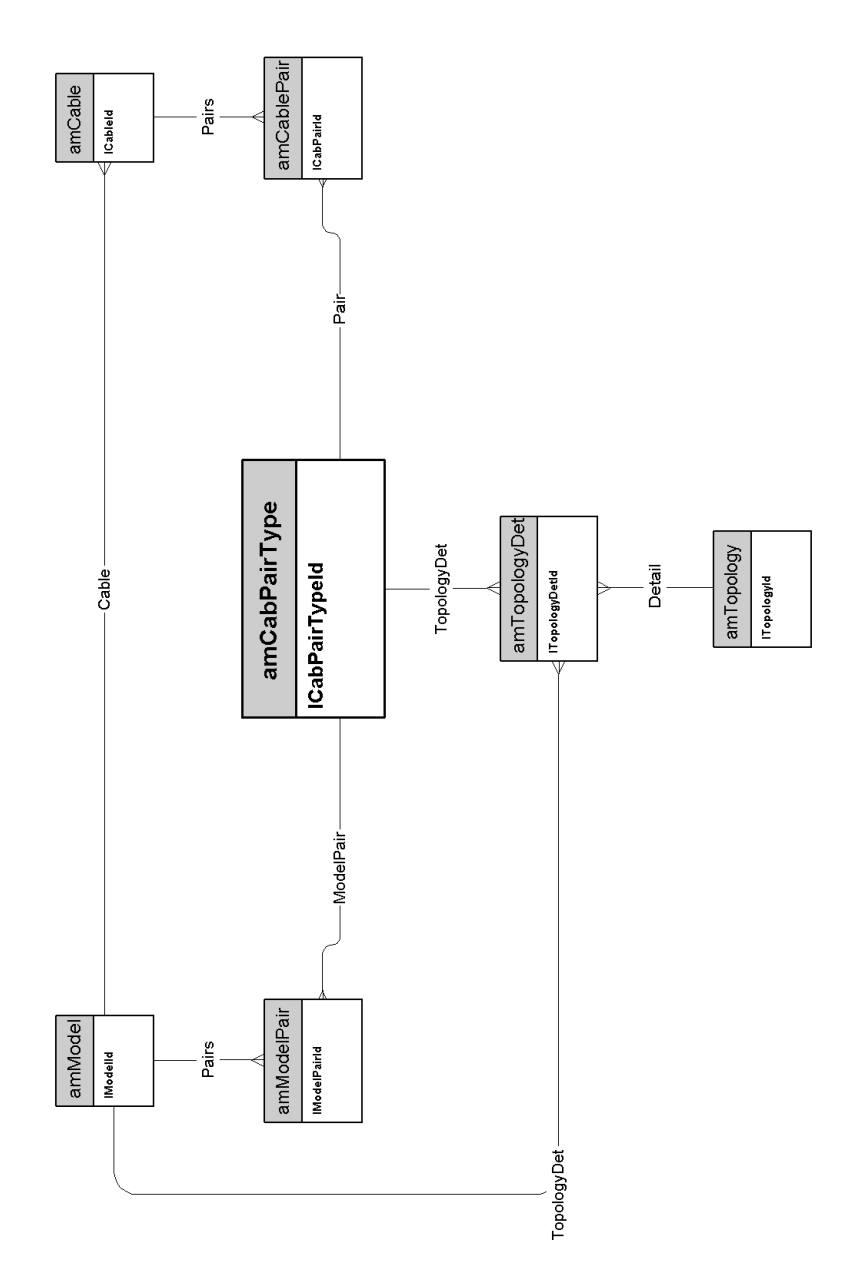

## **Funzioni del cablaggio**

<span id="page-35-0"></span>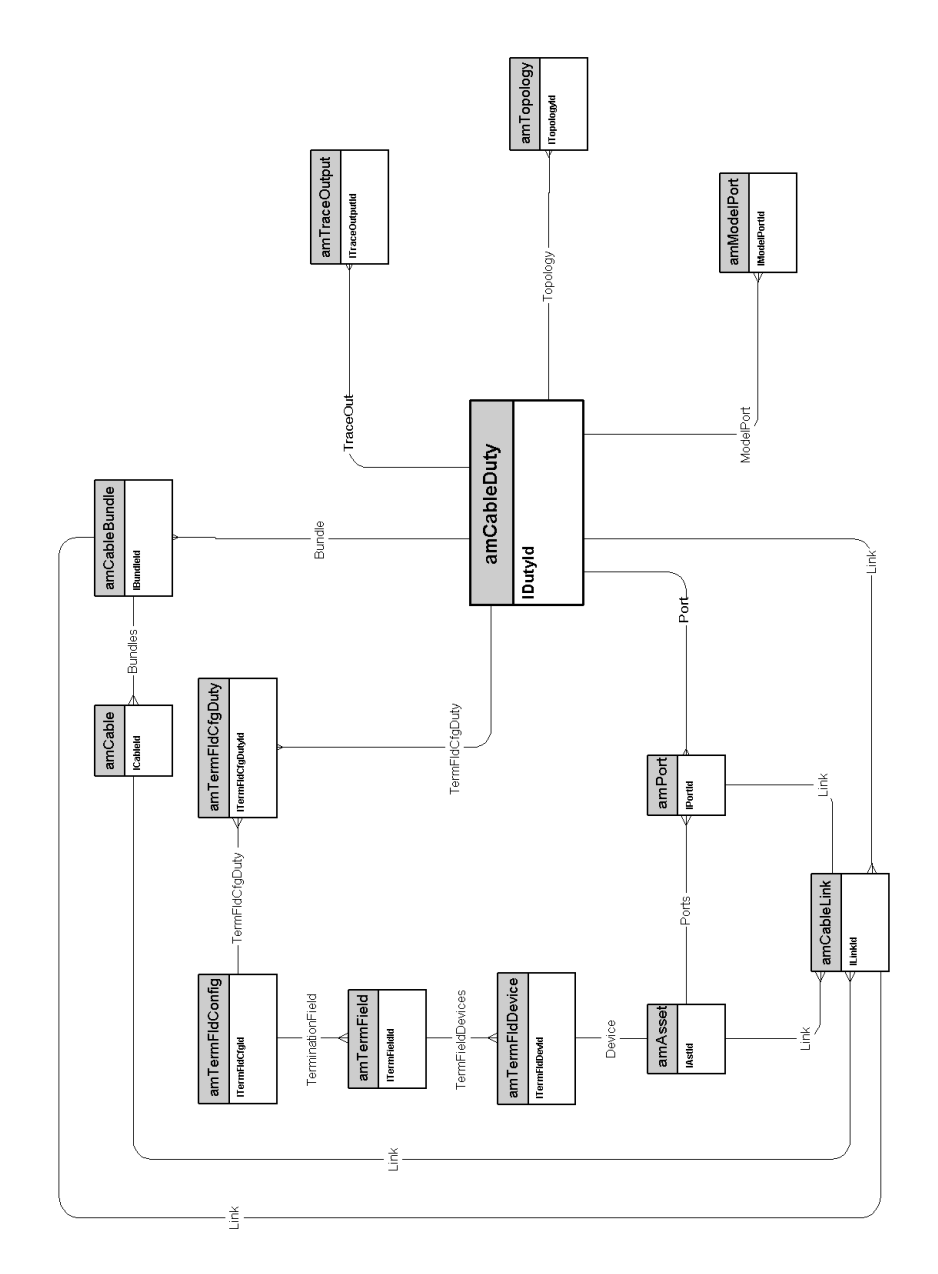

**Slot**

<span id="page-36-0"></span>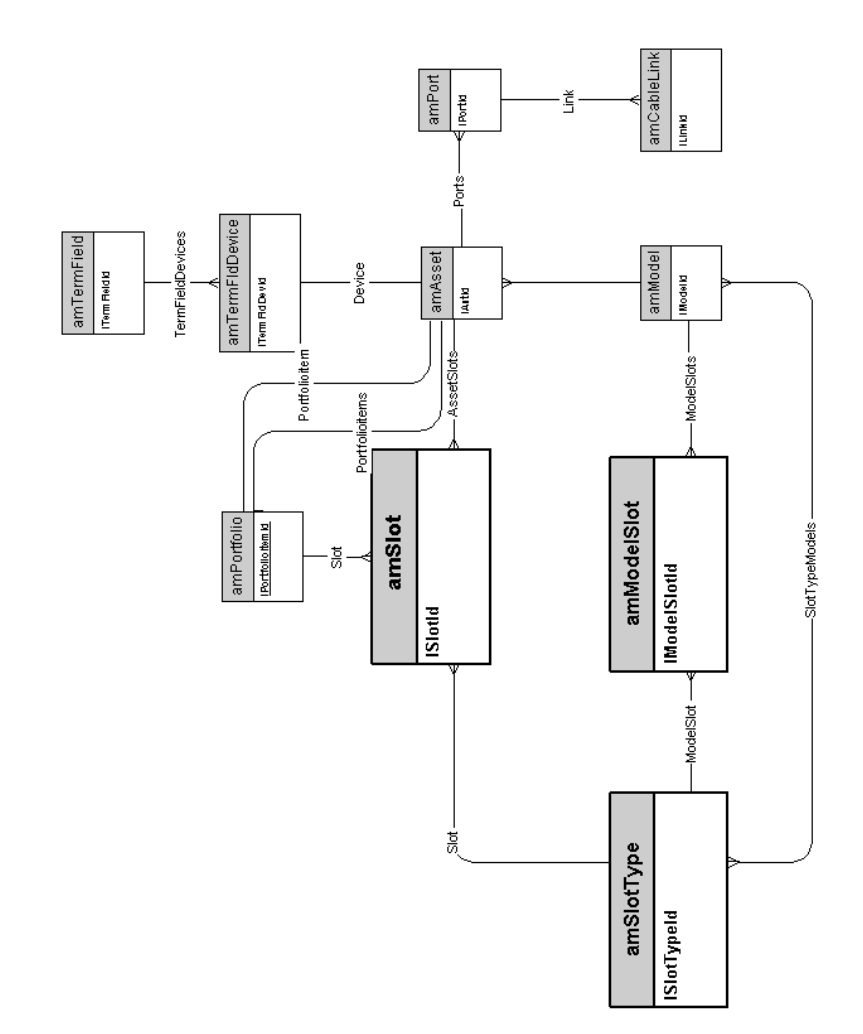

## **Topologie**

<span id="page-37-0"></span>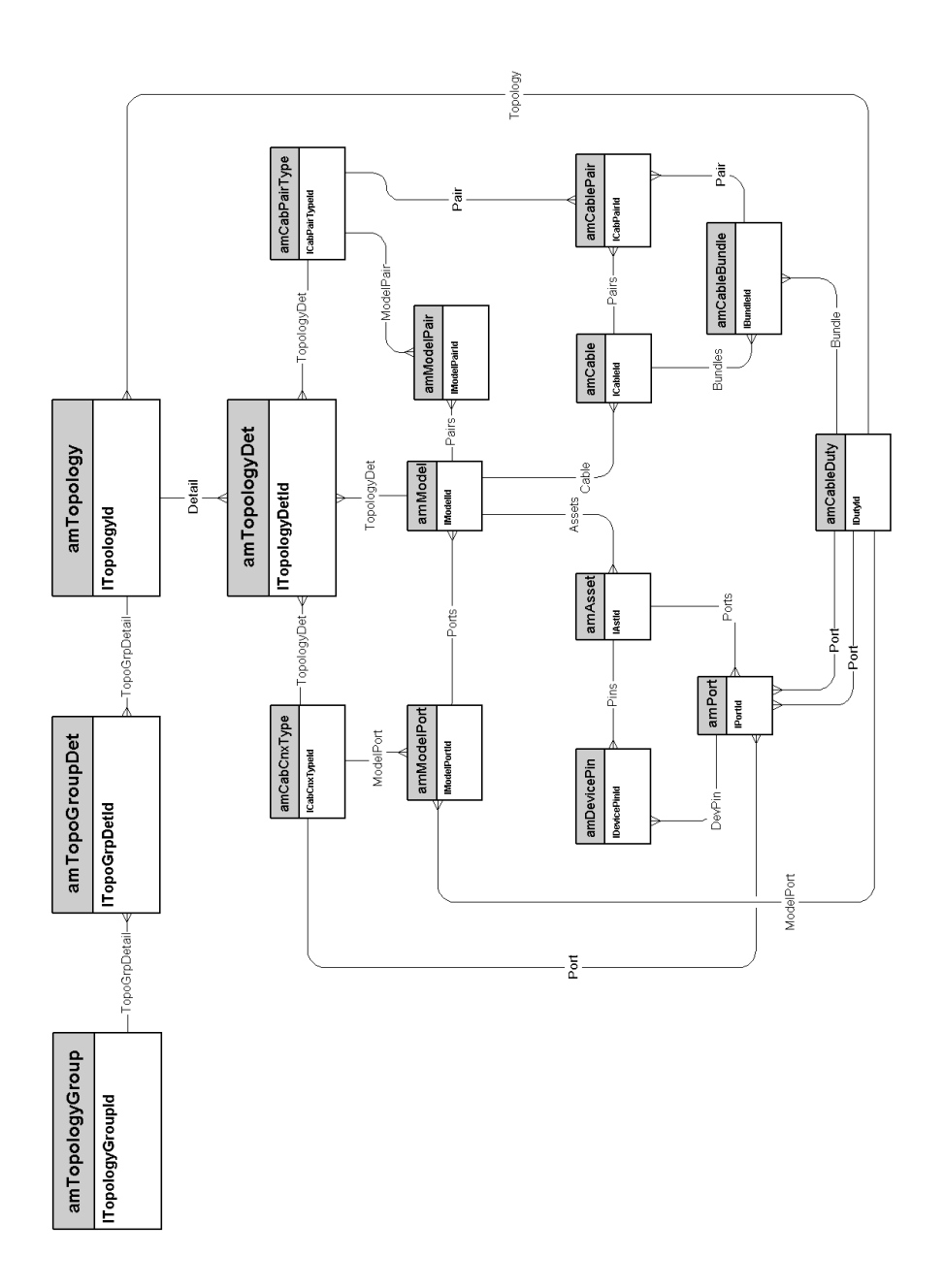

## <span id="page-38-0"></span>**Gruppi di topologie**

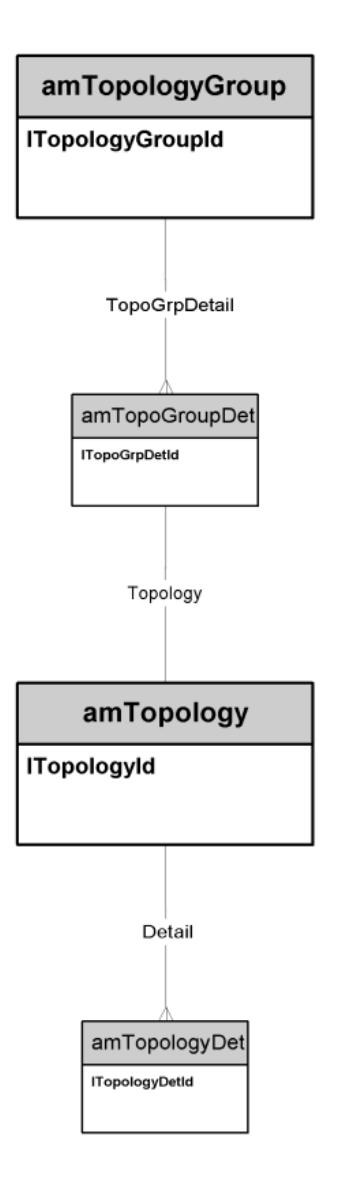

AssetCenter 4.3 - Modelli fisici di dati 39

## **Configurazioni del ripartitore**

<span id="page-39-0"></span>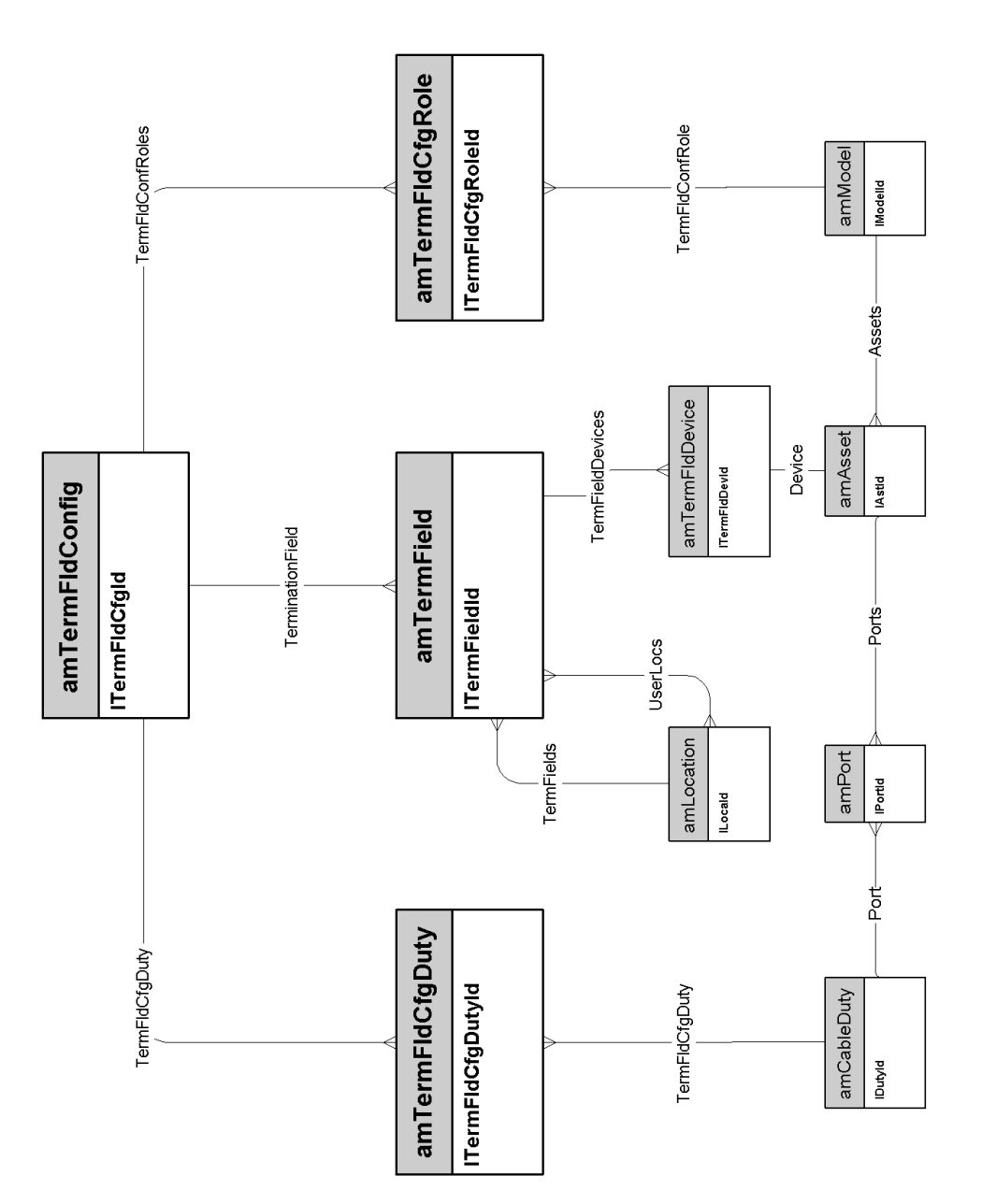

40 AssetCenter 4.3 - Modelli fisici di dati

## **Connessioni**

<span id="page-40-0"></span>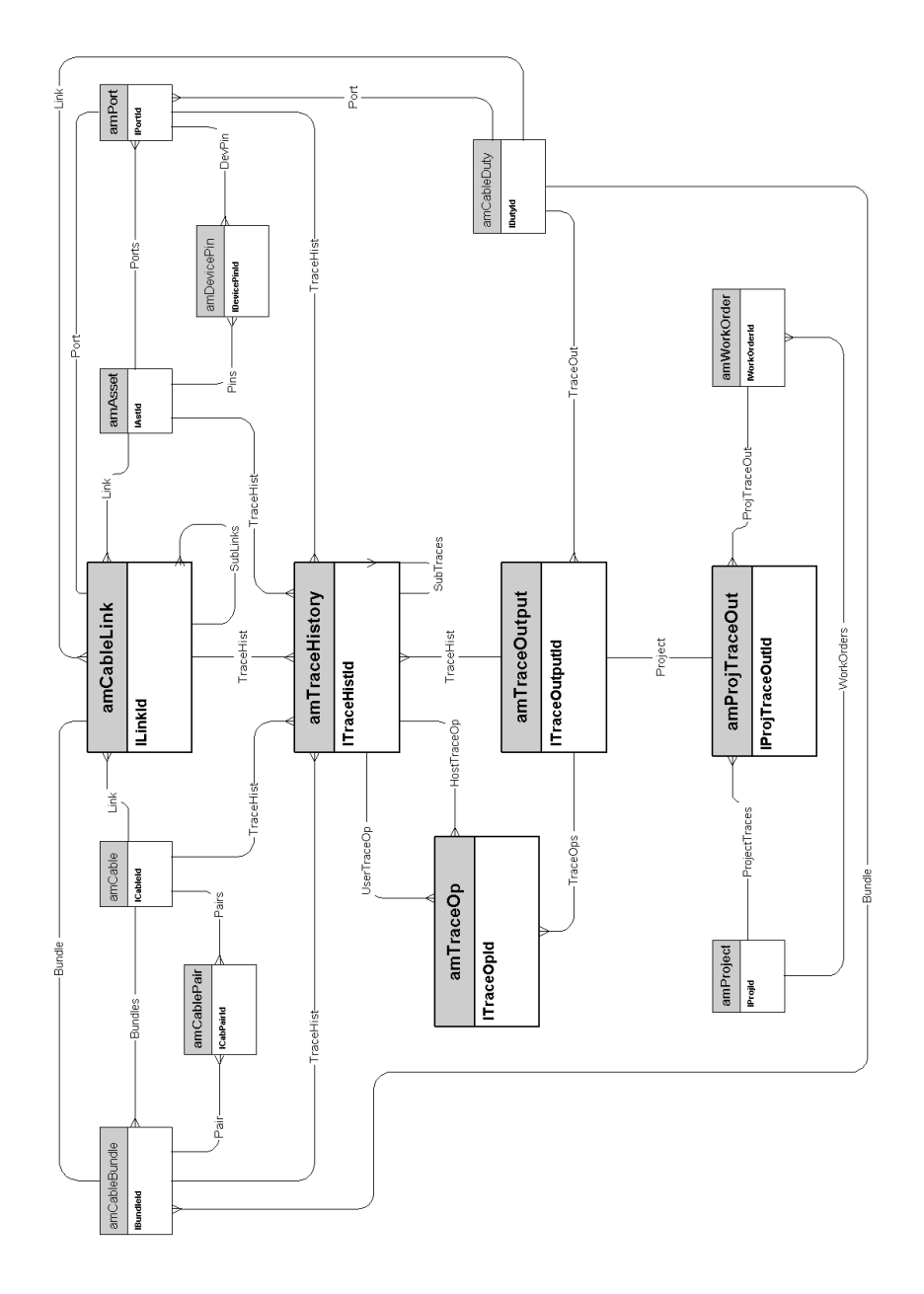

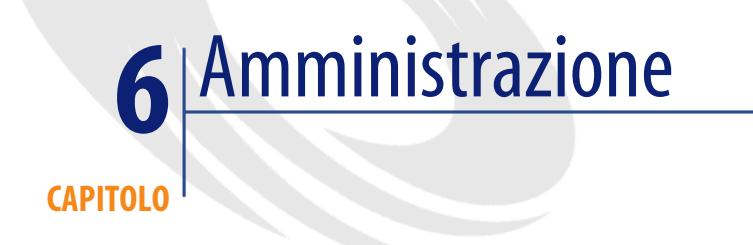

#### <span id="page-42-0"></span>Questo capitolo presenta il diagramma del seguente modello fisico di dati:

• [Accesso al database](#page-43-0) [pag. 44]

## **Accesso al database**

<span id="page-43-0"></span>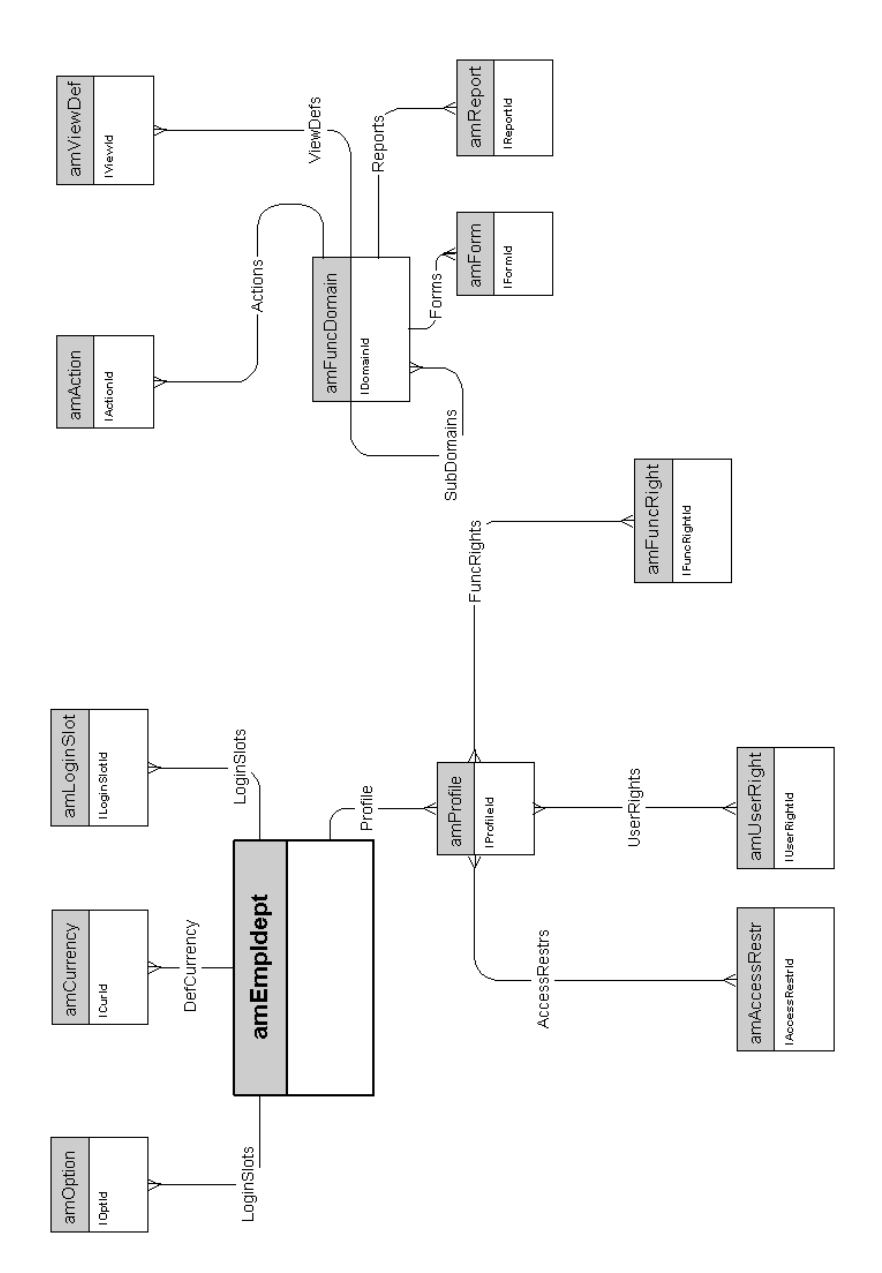

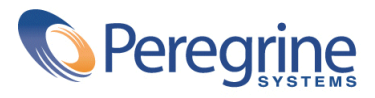